# **UNIVERSIDAD NACIONAL DEL CALLAO**

## **FACULTAD DE INGENIERIA ELECTRICA Y ELECTRONICA**

**UNIDAD DE INVESTIGACION DE LA FACULTAD DE INGENIERIA ELECTRICA Y ELECTRONICA** 

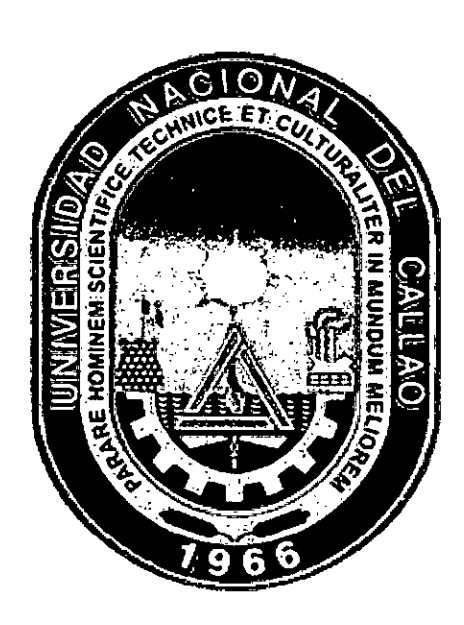

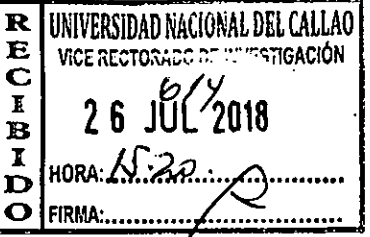

INFORME FINAL DEL PROYECTO DE INVESTIGACIÓN

## **"MÉTODO G.S.R PARA EL CÁLCULO DE POTENCIALES ELECTROSTATICOS EN DISTRIBUCIONES BIDIMENSIONALES TIPO MALLA"**

## AUTOR: Dr. Ing. SANTIAGO LINDER RUBIÑOS JIMÉNEZ

(PERIODO DE EJECUCIÓN: Del 01 Mayo del 2017 al 30 de Abril del 2018) (Resolución de aprobación N° 481-2017-R)

Callao, 2018

# **I. ÍNDICE**

 $\mathcal{L}^{\text{max}}_{\text{max}}$  and  $\mathcal{L}^{\text{max}}_{\text{max}}$ 

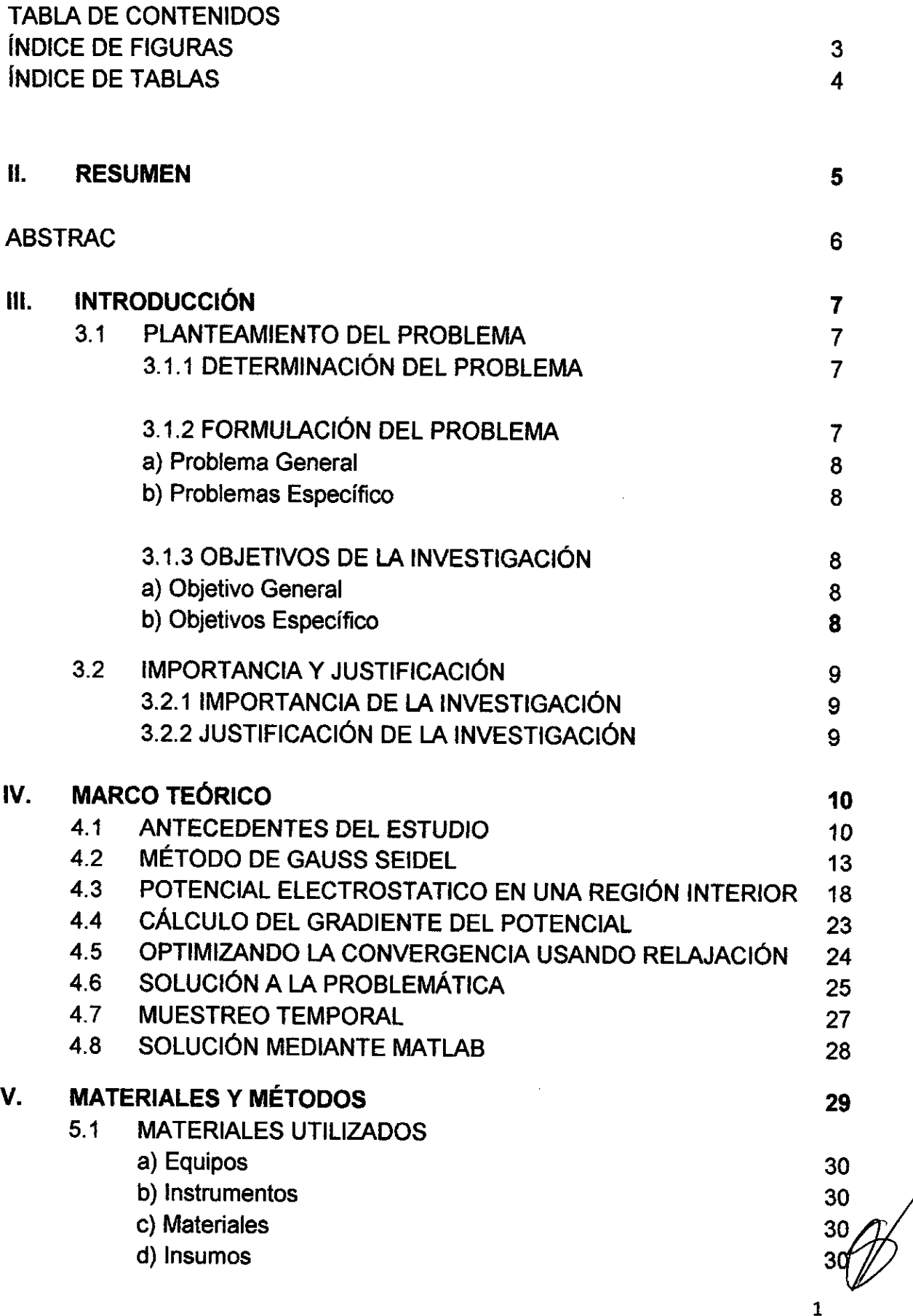

1

 $\mathcal{O}(\mathcal{O}_\mathcal{O})$ 

 $\mathcal{F}^{\mathcal{G}}$ 

 $\mathcal{F}$ 

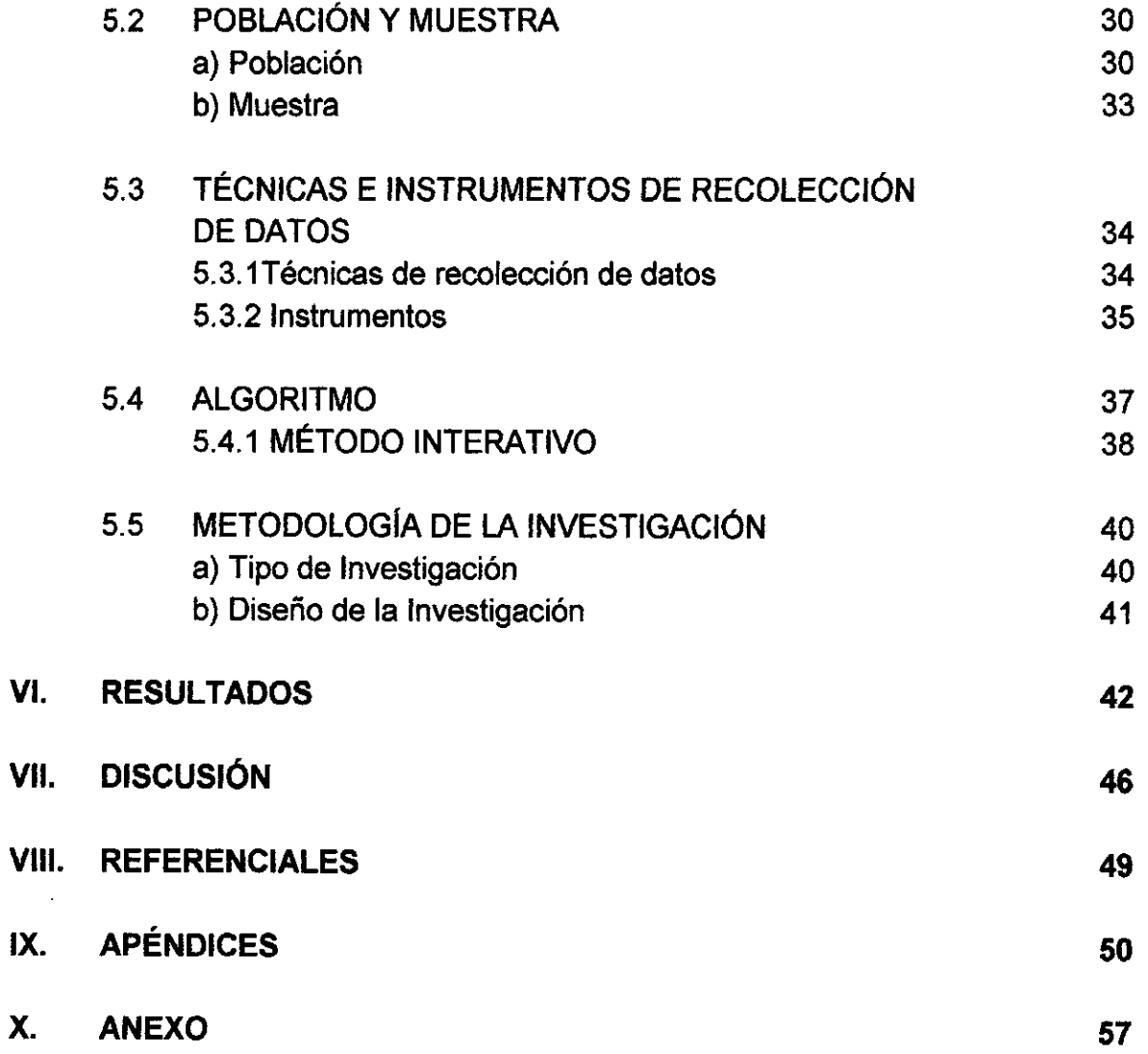

 $\alpha$ 

 $\bar{1}$ 

 $\frac{1}{2}$ 

 $\Delta \sim 20$ 

 $\gamma$ 

÷

## **TABLAS DE CONTENIDO**

## **ÍNDICE DE FIGURAS**

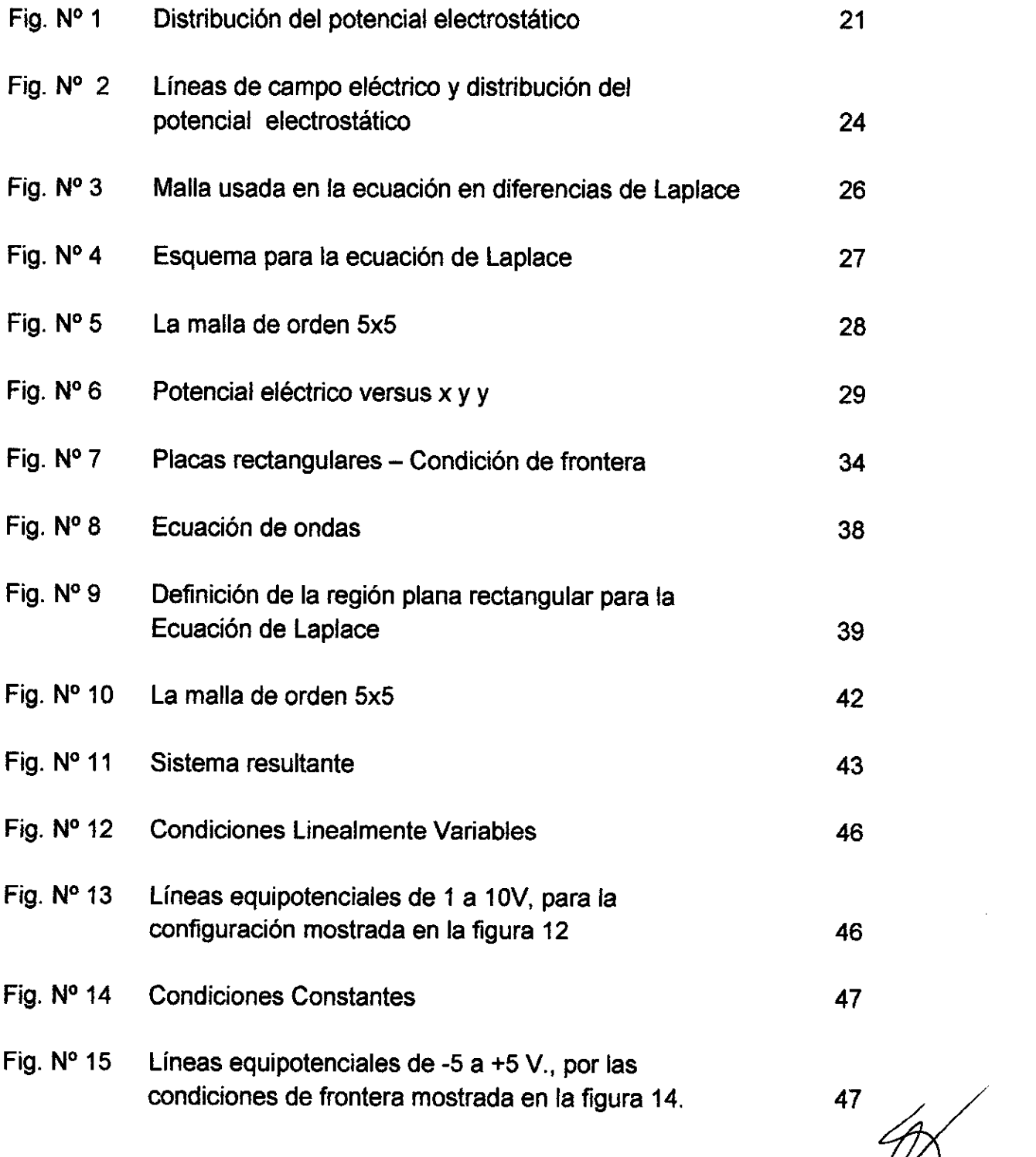

3

## **ÍNDICE DE TABLAS**

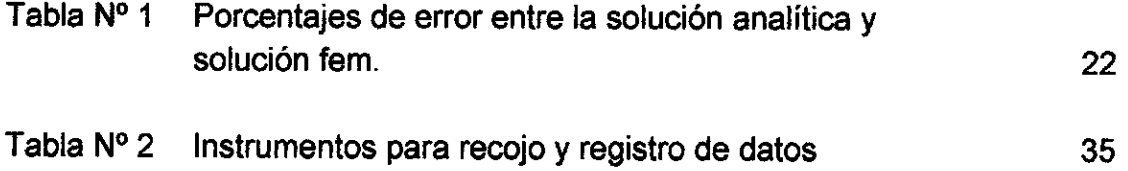

 $\hat{\mathbf{z}}$  $\mathscr{L}$ 

J.

## **II. RESUMEN**

El presente trabajo de Investigacion se realiza para profundizar el estudio sobre los Potenciales electrostáticos, en ese sentido para poder estudiar los Potenciales electrostáticos, debemos aprender a modelarlos a través de expresiones matemáticas que nos permitan conceptuar los diversos estudios que se quieran realizar, por otro lado, en los estudios que se desarrollan a nivel de pre grado (universidades), solo se Calcula los Potenciales electrostáticos e una sola dimensión, en muchos casos idealizándolos, motivo por el cual el presente trabajo de investigación titulado **"MÉTODO G.S.R PARA EL CÁLCULO DE POTENCIALES ELECTROSTATICOS EN DISTRIBUCIONES BIDIMENSIONALES TIPO MALLA",** que es de naturaleza teórica y experimental, tiene el propósito de calcular los Potenciales electrostáticos en dos dimensiones, teniendo como dominio el sistema rectangular, y para efectos de análisis y cálculos, se utilizará el método de Gauss Seidel, método computacional que nos permitirá obtener resultados rápidos, y analizar o interpretar los diferentes fenómenos.

Para el desarrollo, primero revisaremos la documentacion existente sobre modelacion de campos electrostaticos en una dimension, y dos dimensiones, formularemos el marco teorico con la informacion recolectada, procesaremos la informacion para un caso en particular (muestra), y finalmente obtendremos los resultados simulando todo en el MATALB.

**Palabras clave: Matlab, Metodo G.S.R, Dirchelet, Gauss** 

**El Autor** 

#### **ABSTRACT.**

The present research work is done to deepen the study of electrostatic potentials, in that sense to study the electrostatic potentials, we must learn to model them through mathematical expressions that allow us to conceptualize the various studies that want to perform, on the other hand , in the studies that are developed at the undergraduate level (universities), only Electrostatic Potentials are calculated in a single dimension, in many cases idealizing them, which is why this research work entitled "GSR METHOD FOR THE CALCULATION OF POTENTIALS ELECTROSTATICOS IN BIDIMENSIONAL DISTRIBUTIONS TYPE MESH ", which is theoretical and experimental in nature, has the purpose of calculating electrostatic potentials in two dimensions, having as a domain the rectangular system, and for effects of analysis and calculations, the method of Gauss Seidel will be used , computational method that allows us quick results, and analyze or interpret the different phenomena. For the development, we will first review the existing documentation on modeling of electrostatic fields in one dimension, and two dimensions, we will formulate the theoretical framework with the information collected, we will process the information for a particular case (sample), and finally we will obtain the results simulating all in the MATALB.

**Keywords: Matlab, Method G.S.R, Dirchelet, Gauss** 

**The author** 

## **iii. INTRODUCCIÓN**

#### **3.1 PLANTEAMIENTO DEL PROBLEMA.**

#### **3.1.1 DETERMINACIÓN DEL PROBLEMA**

Históricamente el cálculo de los potenciales electrostáticos obedece a ciertas condiciones derivadas de la ley de coulomb, siendo esta última una expresión matemática que nos conlleva a desarrollar y resolver las ecuaciones de poisson y Laplace, las que originan de forma necesaria el resolver sistemas de ecuaciones diferenciales y para ello tenemos alternativas tradicionales como el método analítico y los métodos numéricos, este último, si bien es cierto nos reducen tiempos de cálculo y procedimientos, nos generan sistemas de ecuaciones lineales, ecuaciones lineales que también deben ser resueltas de tal forma que la solución sea la correcta y el tiempo para obtenerla sea el ideal.

Teniendo en cuenta esta problemática, es que se ha planteado el Método Gauss Seidel-Relajacion (G.S.R), un método interactivo que constituye una muy buena opción ante los métodos de eliminación, y que con la ayuda del software MATLAB nos permitirá calcular los potenciales electrostáticos de forma correcta y en el menor tiempo posible, aplicando el Método G.S.R a una distribución superficial tipo Malla

#### **3.1.2 FORMULACIÓN DEL PROBLEMA.**

El planteamiento del problema se puede realizar con la siguiente pregunta:

¿Sin el Método G.S.R no se podrá calcular el potencial electrostático en distribuciones Bidimensionales tipo malla?

7

En la actualidad el G.S.R se está implementando para el desarrollo de las ecuaciones diferenciales, en nuestro caso aplicaremos este método para la modelación y resolución de problemas de Potenciales electrostáticos Tipo Malla, así como en el análisis correspondiente de la solución obtenida.

#### **Problema General**

¿Sin el Método G.S.R no se podrá calcular el potencial electrostático en distribuciones Bidimensionales tipo malla?

#### **Problemas Específico**

¿Sin el método de gauss Seidel no se podrán resolver las ecuaciones lineales originadas por el desarrollo de las ecuaciones de Laplace, para el cálculo de potenciales Electrostáticos?

¿Sin el método de Relajación no se podrán resolver las ecuaciones lineales originadas por el desarrollo de las ecuaciones de poisson, para el cálculo de potenciales Electrostáticos?

## **3.1.3 OBJETIVOS DE LA INVESTIGACION**

#### **Objetivo General**

Implementar el método G.S.R para el cálculo de potenciales electrostáticos en distribuciones superficiales tipo malla.

#### **Objetivos Específicos.**

Implementar el método de Gauss Seidel para resolver los sistemas lineales originados por la ecuación de Laplace en el cálculo de potenciales electrostáticos en distribuciones Bidimensionales.

Implementar el método de Relajación para resolver los sistemas lineales originados por la ecuación de poisson en el cálculo de potenciales electrostáticos en distribuciones bidimensionales.

## **3.2 IMPORTANCIA Y JUSTIFICACIÓN**

#### **3.2.1 IMPORTANCIA DE LA INVESTIGACIÓN**

El Presente trabajo de investigación será de suma importancia porque constituye un trabajo de divulgación científica, donde se realizará la implementación de aplicaciones que permitan analizar el comportamiento de los potenciales electrostáticos, desde su modelado, hasta su resolución utilizando el método de G.S.R.

## **3.2.2 JUSTIFICACIÓN DE LA INVESTIGACIÓN**

Por lo expresado, este proyecto está completamente justificado porque es un aporte académico que beneficiara a todo aquel estudiante de ingeniería así como a los colegas que lo utilicen para profundizar su estudio.

- Es importante porque nos permite calcular los potenciales electrostáticos utilizando métodos Interactivos como son Gauss Seidel y de Relajación.
- Nos aporta un nuevo método G.S.R que es la integración de dos métodos para poder optimizar el cálculo de potenciales Electrostáticos.
- Resuelve la problemática de utilizar el método G.S.R aplicada a Distribuciones Bidimensionales tipo Malla.
- En el presente proyecto se investiga porque es necesario contar con una nueva herramienta aplicativa

9

utilizando el MATLAB para el cálculo de los potenciales Electrostáticos.

e) Este proyecto es pertinente porque permitirá Aplicar el Método G.S.R para calcular los potenciales **Electrostáticos** 

## **IV. MARCO TEORICO.**

### **4.1 ANTECEDENTES DEL ESTUDIO**

El análisis numérico y su diversidad de métodos en realidad es la dialítica del análisis matemático cualitativo y cuantitativo. El análisis matemático nos afirma que bajo ciertas condiciones algo existe y que es único etc. Sin embargo el otro complementa calculando aproximadamente el valor de aquello que existe. En resumen podemos decir que el análisis numérico es una reflexión sobre el análisis matemático es decir sobre el álgebra lineal, ecuaciones diferenciales, etc. Desde el punto de vista numérico teniendo como sinergia una serie de métodos o algoritmos cuyo estudio y uso en diferentes áreas de ingeniería es de importancia.

Como se observa los métodos numéricos son técnicas para formular problemas y solucionarlo usando operaciones lógicas aritméticas contando como herramienta determinante la computadora y los lenguajes de alto nivel (fortran, Basic, Pascal, entre otros).

En un inicio podemos decir que las personas interesadas con esta área del conocimiento solo contaban con:

1. Determinaban la solución usando métodos exactos o analíticos, pero en realidad estas soluciones solo es

para un número limitado de problemas en consecuencia las soluciones analíticas tienen valores prácticos limitados por que la gran mayoría de los problemas implican formas y procesos complejos.

- Cuando se requería analizar el comportamiento de sistemas se usaban soluciones gráficas cuyos resultados no son muy precisos además que sus representaciones son muy tediosos sin el uso de computadoras, estas técnicas graficas son limitadas a problemas que pueden describirse usando tres dimensiones o menos.
- Para implementar métodos numéricos se usaban calculadoras y reglas de cálculo, estos instrumentos presentan una diversidad de dificultades como consecuencia de su lentitud al realizar los cálculos, además que sus resultados no son muy consistentes · por que surgen equivocaciones al realizar su proceso de cálculo.
- Pero en la actualidad los métodos numéricos contando con una herramienta como la computadora ofrecen alternativas para el cálculo de problemas complejo que en oportunidades el análisis matematicé tendría mucha dificultad. Sin embargo debemos resaltar que el análisis numérico es de gran importancia tanto para solucionar problemas como para dar mayor comprensión.
- Podemos decir que después de la aparecían de la computadora los métodos numéricos a explosionado, están inicialmente directamente relacionado con el

tiempo de maquina en consecuencia limitado por el costo de procesamiento de las grandes computadoras (mainframes) lo que induce que aun algunos continúen usando métodos analíticos en sus trabajos, pero en la actualidad con el avance de la tecnología como la aparición de las computadoras personales a bajo costo permiten cumplir con capacidades complejas.

Entre otras razones del uso de los métodos numéricos podemos citar:

- 1. Su capacidad para solucionar sistemas de ecuaciones lineales de grande porte, el manejo de no linealidades y la solución de geometrías complejas retos muy usuales en la sociedad ingenieril del presente siglo, que se tornan dificultosos o imposibles de ser manipulados por el análisis matemático.
- 2. Los métodos numéricos permite reforzar la comprensión matemática por ser experimental yo diría permite la creatividad principalmente en temas oscuros ocasionando un aumento de la capacidad de comprensión y entendimiento de las matemáticas.
- Los métodos numéricos dan la oportunidad de construir sus propios programas para resolver los problemas sin tener que comprar software costosos y de una complejidad para su comprensión y aplicación.

12

**4.** Los MN es un medio para aprender usar las computadoras, como para estructurar programas y demostrar las limitaciones de las computadoras. Finalmente podemos afirmar que los métodos numéricos permiten reconocer y controlar los errores de aproximación.

## **4.2. MÉTODO DE GAUSS SEIDEL**

El método de Gauss-Seidel, es un metodo interativo es por ello que resulta ser un método bastante eficiente. Para esto utilizaremos un sistema de ecuaciones de la siguiente formal:

 $a_{11}A_1 + a_{12}A_2 + \cdots + a_{1n}A_n = b_1$  $a_{21}x_1 + a_{22}x_2 + \cdots + a_{2n}x_n = b_2$ <br>  $\vdots$   $\vdots$  $a_{n}:X_1 + a_{n2}X_2 + \cdots + a_{nn}X_n = b_{n}(1)$ 

De la ecuación 1 despejemos  $x_1$ , de la ecuación 2 despejemos $x_2$ , ..., de la ecuación n despejemos  $x_n$ . Esto nos da lo siguiente:

$$
x_1 = \frac{b_1 - a_{22}x_2 - \cdots - a_{1n}x_2}{a_{11}}
$$
  
\n
$$
x_2 = \frac{b_2 - a_{21}x_1 - \cdots - a_{2n}x_n}{a_{22}}
$$
  
\n
$$
\vdots
$$
  
\n
$$
x_n = \frac{b_n - a_{11}x_1 - \cdots - a_{nn-1}x_{n-1}}{a_{nn}}
$$
  
\n(2)

Este ultimo conjunto de expresiones nos servira para utilizarlas en nuestro metodo interativo .

 $\geq 1$  Matthew N. O. Sadiku. Numerical techniques in electromagnetics with Matlab. CRC Press, 2009.

Para comenzar el proceso iterativo, le damos el valor de cero a las variables  $x_2, \Lambda, x_n$ ; esto nos dará un primer valor para  $x_1$ . Con ello tendremos:

$$
x_1 - \frac{b_1}{a_{11}}_{(3)}
$$

Enseguida, sustituímos este valor de  $x_1$  en la ecuación 2, y las variables  $x_3, x_3, x_n$  siguen teniendo el valor de cero. Esto nos da el siguiente valor para  $\left| \begin{array}{cc} x_2 \end{array} \right|$ 

$$
x_2 = \frac{k_2 - a_{41} \left(\frac{b_1}{a_{11}}\right)}{c_{22}}
$$

Estos últimos valores de  $x_1$  y  $x_2$ , los sustituímos en la ecuación 3, mientras que  $x_4, \Lambda$ , de  $x_1$  y  $x_2$ , los sustituímos en la ecuación<br>  $x_n$  siguen teniendo el valor de cero; y así sucesivamente hasta llegar a la última ecuación. Todo este paso, nos arrojará una lista de primeros valores para nuestras incógnitas, la cual conforma nuestro primer paso en el proceso iterativo, de la siguiente manera:

$$
x_1 - \alpha_1
$$
  
\n
$$
x_1 - \alpha_1
$$
  
\n
$$
x_2 = \alpha_2
$$
  
\n
$$
\vdots
$$
  
\n
$$
x_n = \alpha_n \tag{5}
$$

Volvemos a repetir el proceso, pero ahora sustituyendo estos últimos datos en vez de ceros como al inicio, obtendremos una segunda lista de valores para cada una de las incógnitas. Digamos que ahora tenemos:

$$
x_1 = \beta_1
$$
  
\n
$$
x_2 = \beta_2
$$
  
\n
$$
\vdots
$$
  
\n
$$
x_n = \beta_{n(6)}
$$

En este momento, podemos calcular los errores aproximados relativos, respecto a cada una de las incógnitas. Así, tenemos la lista de errores como sigue:

$$
|\epsilon_{\alpha,1}| = \left| \frac{\beta_1 - \alpha_1}{\beta_1} \times 100\% \right|
$$
  
\n
$$
|\epsilon_{\alpha,2}| = \left| \frac{\beta_2 - \alpha_2}{\beta_2} \times 100\% \right|
$$
  
\n
$$
|\epsilon_{\alpha,n}| = \left| \frac{\beta_n - \alpha_n}{\beta_n} \times 100\% \right|_{(7)}
$$

El proceso se vuelve a repetir hasta que:

$$
\left|\epsilon_{\mathcal{L}i}\right| < \epsilon_{\mathfrak{z}}, \quad \forall i = 1, 2, \cdots, n_{(8)}
$$

donde  $\epsilon$ <sup>s</sup> es una cota suficiente prefijada.

**Teorema.2** El método de Gauss-Seidel converge a la solución del sistema si se cumple la condición de que la matriz de coeficientes del sistema sea una matriz diagonalmente dominante, es decir, si se cumple la siguiente condición:

$$
|a_i| > \sum_{j \neq i} |a_{ij}| \cdot \text{para} \qquad i = 1, 2, \cdots, n_{(9)}
$$
cada

La condición de ser una matriz diagonalmente dominante simplemente significa que los elementos de la diagonal son mayores (en valor absoluto) que la suma de los valores absolutos de los demás elementos del mismo renglón. Nótese que en el ejemplo anterior, la matriz si es diagonalmente dominante y por lo tanto, el método de Gauss-Seidel si converge a la solución del sistema.

Sin embargo, la condición de la matriz diagonalmente dominante, solamente es una condición suficiente pero no necesaria, es decir,

 $\geqslant$  <sup>2</sup> Kurtis D. Fink Jhon H. Mathews. Métodos Numéricos usando Matlab. Prentice Hall, 2008.

existen sistemas de ecuaciones que no cumplen con la condición y que si convergen a la solución y también existen sistemas de ecuaciones que no cumplen con la condición y que no convergen a la solución.

Finalmente, obsérvese que aunque un sistema no cumpla con la condición de ser diagonalmente dominante, es posible a veces, lograr que si se cumpla con esta condición mediante un intercambio de renglones, como veremos en el siguiente ejemplo.

#### **Ejemplo**

Usar el método de Gauss-Seidel para aproximar la solución del sistema:

> $-5x_1$  +1.4 $x_2$  - 2.7 $x_3$  = 94.2  $0.7x_1 - 2.5x_2 + 15x_3 - 6$  $3.3x_1$   $-11x_2$   $+4.4x_3$   $=$   $-215$ <sub>(10)</sub>

hasta que  $\left|\epsilon_{a}\right|$  < 1%.

#### **Resolución**

En este caso, vemos que la matriz de coeficientes del sistema no es diagonalmente dominante ( $\zeta$ por qué?). Pero tambien vemos que si intercambiamos los renglones 2 y 3 entonces si es diagonalmente dominante. Así, primero hacemos el intercambio de renglones y nuestro sistema es:

$$
-5x1 +1.4x2 -2.7x3 = 94.2
$$
  
3.3x<sub>1</sub> -11x<sub>2</sub> +4.4x<sub>3</sub> = -27.5  
0.7x<sub>1</sub> -2.5x<sub>2</sub> +15x<sub>3</sub> = -6 (11)

Procedemos entonces, a despejar  $x_1, x_2$  y  $x_3$  de las ecuaciones 1, 2 y 3 respectivamente. Tenemos:

$$
x_1 = \frac{94.2 - 1.4x_2 + 2.7x_3}{-5}
$$
  
\n
$$
x_2 = \frac{-27.5 - 3.3x_1 - 4.4x_3}{-11}
$$
  
\n
$$
x_3 = \frac{-6 - 0.7x_1 + 2.5x_2}{.5}
$$
  
\n(12)

Comenzamos entonces el proceso iterativo sustituyendo los valores de  $x_2 = 0$  y  $x_3 = 0$  en la ecuación 1 para obtener  $x_1$ :

$$
x_1 = -18.84_{(13)}
$$

Ahora sustituímos  $x_1 = -18.84$  y  $x_3 = 0$  en la ecuación 2 para obtener  $x_2$ :

$$
x_2 = -3.152_{(14)}
$$

Para terminar la primera iteración, sustituímos  $x_1 = -18.84$  y  $x_2 = -3.152$  en la ecuación 3 para obtener  $x_3$ :

$$
x_5 = -0.04613_{(15)}
$$

Por lo tanto los valores obtenidos en la primera iteración son:

$$
\begin{array}{rcl}\n\lambda_1 &=& -18.84 \\
\lambda_2 &=& -3.152 \\
\lambda_3 &=& -0.04613 \\
\lambda_4 &=& -0.04613 \\
\end{array}
$$

Puesto que solo tenemos la primera aproximación de la solución del sistema, debemos seguir avanzando en el proceso iterativo. Sustituyendo  $x_2 = -3.152$  y  $x_3 = -0.04613$  en la ecuación 1, obtenemos  $x_3 = -0.04613$  en la ecuación 2, obtenemos  $x_2 = -3.42775$ ;  $x_1 = -19.69765$ ; sustituyendo  $x_1 = -19.69765$  y sustituyendo  $x_1 = -19.69765$   $y \quad x_2 = -3.42775$  en la ecuación 3, obtenemos  $x_3 = -0.05207$ . Por lo tanto, nuestra segunda aproximación es:

$$
x_1 = -19.69765
$$
  
\n
$$
x_2 = -3.42775
$$
  
\n
$$
x_3 = -0.05207
$$
  
\n
$$
(17)
$$

Y ahora si podemos calcular los errores aproximados para cada una de las incógnitas. Tenemos:

$$
|\epsilon_{2,1}| = \frac{|19.59765 + 18.84|}{19.65765} \times 100\%| = 4.35\%
$$
  
\n
$$
|\epsilon_{2,2}| = \frac{|-3.42775 + 3.152|}{3.42775} \times 100\%| = 8.04\%
$$
  
\n
$$
|\epsilon_{2,3}| = \frac{|-0.05207 + 0.04613|}{-0.05207} \times 0.00\%| = 11.4\%
$$
 (18)

Puesto que no se ha cumplido el objetivo, debemos seguir avanzando en el proceso iterativo.

## **4.3 POTENCIAL ELECTROSTATICO EN UNA REGIÓN INTERIOR3**

El potencial electrostático es una propiedad del campo eléctrico donde la derivada direccional del potencial electrostático indica la dirección en la que tiende del campo eléctrico es asi que ambas estan relacionadas, y esta relacion se expresa de la siguiente forma:

$$
\nabla V = -E_{(19)}
$$

Donde el potencial (V) es un campo escalar que nos representa al potencial electrostatico, E es un campo vectorial que nos representa al campo electrico  $y \nabla$  es el operador gradiente.

Debemos considerar que todos los campos eléctricos tienen de la propiedad de ser irrotacionales, y de forma matemática se conoce

<sup>&</sup>lt;sup>3</sup> Jairo Madrigal Argáez. Distribución del potencial electrostático en una placa cuadrada utilizando el método de elementos finitos, Revista Tecnológica N°21, Colombia. Diciembre de 2008.p. 134-139

que el rotacional del gradiente de una función escalar es siempre cero<sup>4</sup> de la siguiente forma:

$$
\nabla x(\nabla V)=0
$$
 (20)

Con esta premisa y considerando el hecho de que los campos eléctricos satisfacen la condición del flujo tal y como la ley de gauss  $\log$  establece<sup>5</sup>:

$$
\nabla E = -\frac{\rho}{\varepsilon_{\mathbf{r}}}_{(21)}
$$

Asi mismo la relacion entre el potencial electrostatico y la densidad volumentrica de carga cuya relacion corresponde a la ecuación de Poisson, como se puede apreciar<sup>6</sup>:

$$
\nabla^2 V = \frac{\rho}{\varepsilon_r} \bigg|_{(22)}
$$

Donde  $\rho$  es la densidad de carga y  $\varepsilon_r$  es la permitividad eléctrica del medio.

Asi mismo la expresion de la ecuacion de poisson en coordenadas cartesianas se expresa de la forma7:

$$
\frac{d^2V(x,y)}{dx^2} + \frac{d^2V(x,y)}{dy^2} = \frac{\rho(x,y)}{\varepsilon_0}
$$
 (23)

Las condiciones de frontera para el problema propuesto se expresan en la forma:

<sup>4</sup> M. Sadiku. Elementos de Electromagnetismo 2° Edición, Compañía Editorial Continental, S.A. México, 1998. p. 157.

M. Sadiku. Elementos de Electromagnetismo 2° Edición, Compañía Editorial Continental, S.A. México, 1998. p. 158

<sup>6</sup> M. Sadiku. Elementos de Electromagnetismo 2° Edición. Compañía Editorial Continental, S.A. México, 1998. p. 158

 $7$  M. Sadiku. Elementos de Electromagnetismo 2° Edición. Compañía Editorial Continental, S.A. México, 1998. p. 158

$$
V(x) = 0, \forall x = 0, \land, 0 \le y \le a
$$
  
\n
$$
V(x) = 0, \forall x = b, \land, 0 \le y \le a
$$
  
\n
$$
V(y) = 0, \forall 0 \le x \le b, \land, y = 0
$$
  
\n
$$
V(y) = V_0, \forall 0 < x < b, \land, y = a_{\text{total}}
$$

Las cuales corresponden a las condiciones de frontera de Dirichlet.

Para este fin, seleccionamos una función u(x, y) y se condiciona a pesaje residual sobre el dominio de la función sea cero, de la siguiente forma:

$$
\int_{\Omega} u(x, y) \left( \frac{d^2 V(x, y)}{dx^2} + \frac{d^2 V(x, y)}{dy^2} \right) = \frac{\rho(x, y)}{\varepsilon_0} \bigg) d\Omega = 0
$$
\n(25)

Si utilizamos el teorema de Green al teorema de Gauss se obtiene una expresion que permite dividir el dominio en región interior y fronteras. De la siguiente forma:

$$
-\int_{\Omega}\left(\frac{du(x,y)}{dx}\frac{dV(x,y)}{dx}+\frac{du(x,y)}{dy}\frac{dV(x,y)}{dy}\right)d\Omega-\int_{\Omega}u(x,y)\rho(x,y)d\Omega+\int_{\Gamma_n}\left(\frac{dV(x,y)}{du}\right)d\Gamma=0
$$
\n(26)

Discretizando la expresion anterior se desarrolla usando elementos finitos bidimensionales triangulares lineales, para los cuales las variables de interpolación son lineales en x y y en la forma de:

$$
\omega = \omega(x, y) = a_1 + a_2x + a_3y
$$
  

$$
\omega
$$
  

$$
\omega = \omega(x, y) = [\text{ly}] \begin{cases} a_1 \\ a_2 \\ a_3 \end{cases}
$$

En este proceso se deben determinar entonces los coeficientes desconocidos al para lo cual la función de interpolación de las ecuaciones anteriores debe representar las variables nodales en los

tres nodos del elemento triangular. Sustituyendo los valores de las coordenadas cartesianas de los nodos se obtiene<sup>8</sup>:

$$
\omega_c = \begin{Bmatrix} \omega_1 \\ \omega_2 \\ \omega_3 \end{Bmatrix} = \begin{bmatrix} 1x_1y_1 \\ 1x_2y_2 \\ 1x_3y_3 \end{bmatrix} \begin{Bmatrix} a_1 \\ a_2 \\ a_3 \end{Bmatrix}
$$

Desde donde es posible determinar los valores de las constantes al. Para un elemento triangular la matriz del elemento es calculada de la forma:

$$
\left[K^{e}\right] = \int_{a_{e}} \left(\frac{du(x,y)}{dx} \frac{dV_{e}(x,y)}{dx} + \frac{du(x,y)}{dy} \frac{dV_{e}(x,y)}{dy}\right) d\Omega
$$
\n(29)

los resultados se aprecian en la en la figura (1). En ésta, el relieve de la región y el colorido representan el valor del potencial. a primera vista no existe mucha diferencia entre la figura de la derecha y la de la izquiera , a excepcion de los tres picos en la solución analítica.

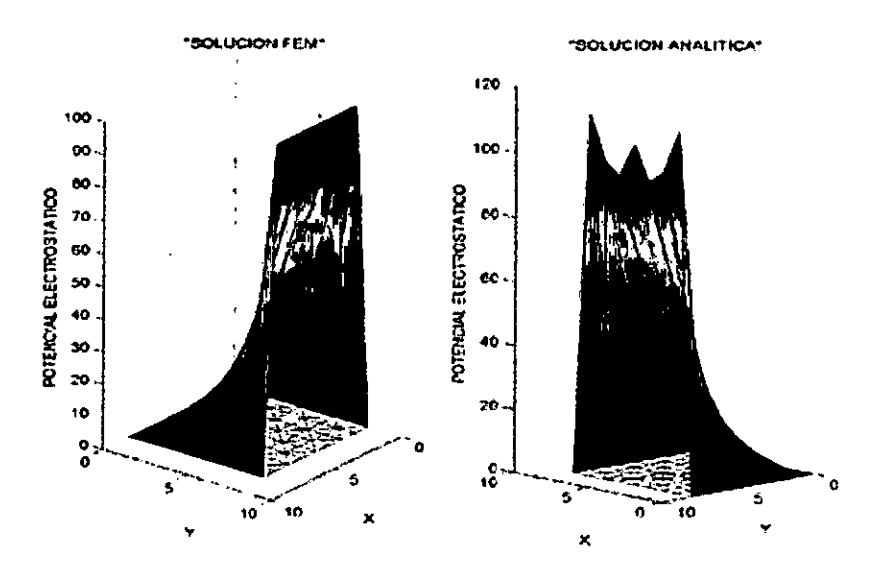

Figura N° 1: Distribución del potencial electrostático

Fuente: Elaboración Propia

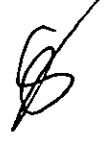

<sup>8</sup> Kwon, Young W; Bang, Hyocoong. The Finite Element Method Using Matlab. Boca Raton: Crc Press, 1997.

La solución analítica más usual es determinada mediante la solución de la ecuación diferencial. Al evaluar en ésta las condiciones de frontera de Dirichlet descritas en las ecuaciones anteriores se obtiene:

$$
v(x, y) = \frac{4V_0}{\pi} \sum_{n=1,3,5}^{\infty} \frac{\operatorname{sen}\left(\frac{n\pi x}{b}\right) \operatorname{senh}\left(\frac{n\pi y}{a}\right)}{n - \operatorname{senh}\left(\frac{n\pi a}{b}\right)}
$$
(30)

No está por demás resaltar el hecho de que ambas soluciones, la FEM y la analítica, son aproximaciones numéricas, sin embargo la solución FEM calculada en este ejercicio está más acorde con las condiciones iniciales del problema. Los picos que aparece en la parte derecha de la figura 1, corresponde a los valores calculados por la ecuación senosoidal para las coordenadas correspondientes a cada nodo del dominio.

Por otro lado el porcentaje de error calculado se determina a partir de los valores del potencial electrostático calculado por los dos métodos de solución (G.S.R y analítico), de la siguiente manera:

$$
\%E(1_{\bullet}) = \frac{\|V - V_{a}\|_{\bullet}}{\|V_{a}\|_{\bullet}}
$$
\n(31)

Tabla N° 1: Porcentajes de error entre la solución analítica y solución fem

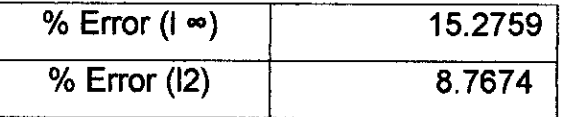

Fuente: Elaboración Propia

% Error l∞: indica el porcentaje de error con respecto a la norma infinita<sup>9</sup>.

% Error I2: indica el porcentaje de error con respecto a la norma euclidiana.

<sup>&</sup>lt;sup>9</sup> Manuel Julio García. Lecture Notes on Numerical Analysis. Department of Mechanical Engineering, EAFIT University Medellin, Colombia. Enero de 2004. p. 21.

## **4.4 CALCULO DEL GRADIENTE DEL POTENCIAL**

El gradiente representa la magnitud y la dirección de la máxima rapidez de incremento espacial del potencial escalar V.

Para este cálculo se parte de que la función que describe el potencial escalar puede escribirse en cada región del dominio de la forma

$$
V(x,y) = \sum_i V_i(x,y) \omega(x,y)
$$
 (32)

Y su gradiente en consecuencia

$$
\nabla V(x,y) = \frac{\partial V(x,y)}{\partial x} i + \frac{\partial V(x,y)}{\partial y} j_{(33)}
$$

Combinado ambas ecuaciones se obtiene:

$$
\nabla V(x,y) = \sum_{i} V_i(x,y) \frac{\partial \omega(x,y)}{\partial x} i + \sum_{i} V_i(x,y) \frac{\partial \omega(x,y)}{\partial y} j_{(34)}
$$

El valor de Vi (x, y) corresponde al valor del potencial calculado en la sección anterior para el nodo i el cual es una constante calculada en la sección 2.1, de manera que en las ecuaciones sólo queda calcular la derivada parcial de la función base descrita para cada elemento. De allí puede verse que para un elemento lineal triangular

$$
\frac{\partial \omega_i(x, y)}{\partial_x} = a_{2i}
$$
  
y  

$$
\frac{\partial \omega_i(x, y)}{\partial_y} = a_{3i}
$$
 (36)

Combinando ambas ecuaciones se obtiene:

$$
\sum_{i} V_{i}(x, y) \frac{\partial \omega(x, y)}{\partial x} \hat{i} + \sum_{i} V_{i}(x, y) a_{2i} \hat{i}
$$
\n
$$
\sum_{i} V_{i}(x, y) \frac{\partial \omega(x, y)}{\partial y} \hat{i} + \sum_{i} V_{i}(x, y) a_{3i} \hat{j}
$$
\n(38)

Ecuaciones que corresponden a la suma direccional de los gradientes de los nodos en cada elemento triangular en las respectivas coordenadas. A continuación se asigna el valor del promedio del gradiente del elemento triangular a cada nodo del mismo elemento. Al final cada coordenada nodal tendrá e número de gradientes asignados como el número de elementos triangulares que compartan dicho nodo. Para efectos de determinar el gradiente en cada nodo se calcula el promedio de los gradientes asignados a éste.

En la parte izquierda de la figura (2) es apreciable la distribución de los gradientes en el dominio y en la parte derecha se muestra la distribución del potencial ilustrado por el color asignado.

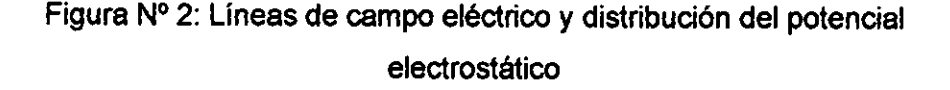

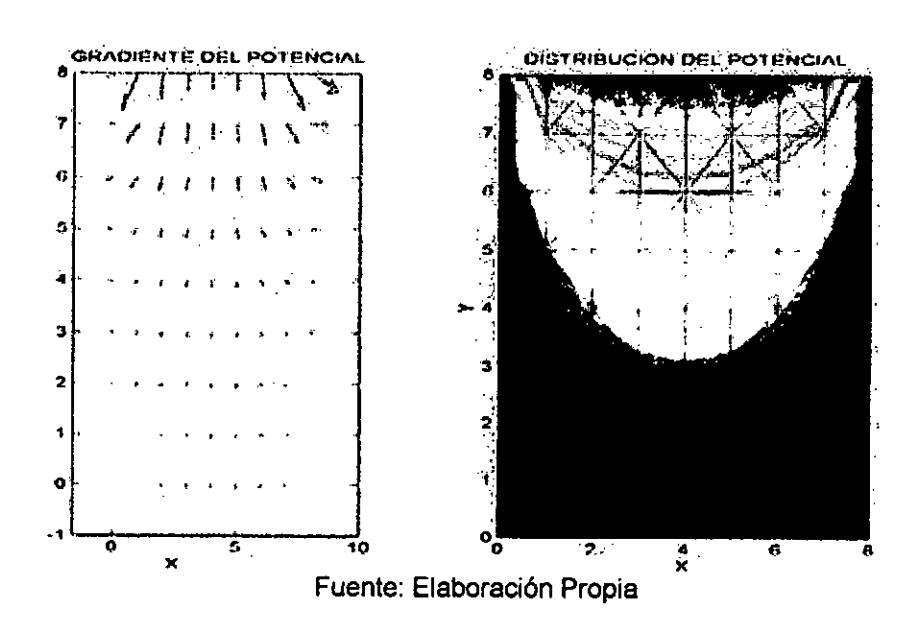

### **4.5 OPTIMIZANDO LA CONVERGENCIA USANDO RELAJACION**

La relajación representa una ligera modificación al método de Gauss-Seidel y esta permite mejorar la convergencia. Después de que se calcula cada nuevo valor de x por medio de las ecuaciones

estudiadas, ese valor se modifica mediante un promedio ponderado de los resultados de las iteraciones anterior y actual:

$$
x_i^{nuevo} = \omega x_i^{nuevo} + (1 - \omega) x_i^{anterior}
$$
 (39)

donde  $\omega$  es un factor ponderado que tiene un valor entre 0 y 2.

Si  $\omega$  = 1, (1 - $\omega$ ) es igual a cero y el resultado no se modifica. Sin embargo, si a  $\omega$  se le asigna un valor entre 0 y 1, el resultado es un promedio ponderado de los resultados actuales y anteriores. Este tipo de modificación se conoce como sobrelajación. Se emplea comúnmente para hacer un sistema no convergente, converja o apresure la convergencia al amortiguar sus oscilaciones.

Para  $\omega$  de 1 a 2, se le da una ponderación extra al valor actual, en este caso el nuevo valor se mueve en la dirección correcta hacia la solución verdadera, a este tipo de modificación se le llama sobrerelajación.

### **4.6 SOLUCION A LA PROBLEMÁTICA**

El primer paso consiste en obtener una versión discretizada del operador de Laplace que nos permita usarlo numéricamente. La fórmula para f" (x) es El primer paso consiste en obtener una versión discretizada del<br>operador de Laplace que nos permita usarlo numéricamente. La<br>fórmula para <sup>a</sup><sup>r</sup> (x) es<br> $f''(x) = \frac{f(x+h)-2f(x)+f(x-h)}{h^2}$ <br> $+ O(h^2)$  (40)<br>así que, al aplicar esta f

$$
f''(x) = \frac{f(x+h)-2f(x)+f(x-h)}{h^2} + O(h^2)
$$
\n(40)

 $\Phi_{yy}$  y sumar los resultados, obtenemos

$$
\nabla^2 \Phi = \frac{\Phi(x+h, y) + \Phi(x-h, y)h^2}{h^2}
$$
  
+ 
$$
\frac{\Phi(x, y+h) + \Phi(x, y-h) - 4\Phi(x, y)}{h^2}
$$
  
+ 
$$
O(h^2)
$$
 (41)

Ahora dividimos el rectángulo

$$
R = \{(x, y): 0 \le x \le a, 0 \le y \le b\} \text{(42)}
$$

en  $(n - 1)$  ×  $(m - 1)$  cuadrados de lado h  $(a = nh y b = mh)$ , como se muestra en la figura 1.

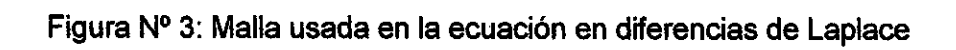

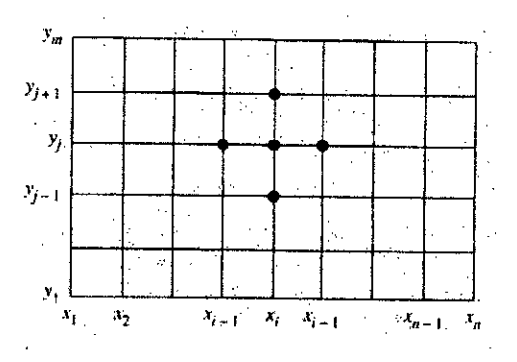

Fuente: Elaboración Propia

Para resolver la ecuación de Laplace, imponemos la aproximación

$$
\frac{\Phi(x+h,y)+\Phi(x-h,y)+\Phi(x,y+h)+\Phi(x,y-h)-4\Phi(x,y)}{h_2}=0
$$
 (43)

Que tiene una precisión de orden  $O(h^2)$  los puntos interiores de la malla  $(x_i, y_i)$ 

para  $i=2,...,n-1$  y  $i=2,...,m-1$ .

Como los puntos de la malla están espaciados uniformemente:  $x_{i+1} =$  $x_i + h$ ,  $x_{i-1} = x_i - h$ ,  $y_{i+1} = y_i + h$  e  $y_{i+1} = y_i - h$ ; denotando por  $\Phi_{ij}$  la aproximación al valor  $\Phi$ (xi, xj), la ecuación (9) queda

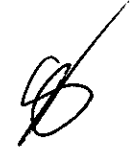

$$
\nabla^2 \Phi_{ij} = \frac{\Phi_{i+1j} + \Phi_{i-1j} + \Phi_{j+1} + \Phi_{j-1} - 4\Phi_{j}}{h_2} = 0
$$
 (44)

expresión que se conoce como la fórmula de diferencias con cinco puntos para la laplaciana.

Esta fórmula relaciona el valor de la función  $u_{i,j}$  con sus cuatro valores adyacentes ui+1,j, ui-1,j, ui,j+1 y ui,j-1 como se muestra en la figura 2.

Figura N°4: Esquema para la ecuación de Laplace

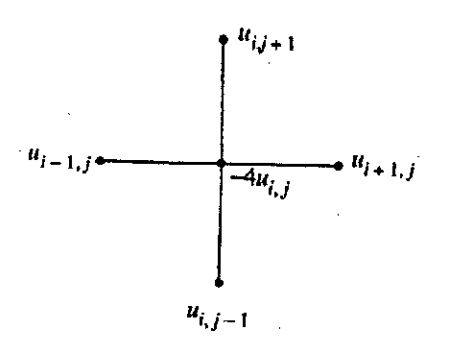

Fuente: Elaboración Propia

Eliminando de la ecuación (10) h<sup>2</sup> obtenemos la fórmula de aproximación para la ecuación de Laplace [1, 2].

$$
u_{i+1,j} + u_{i-1,j} + u_{i,j+1} + u_{i,j-1} - 4_{ui,j} = 0_{\text{(45)}}
$$

## **4.7 MUESTREO TEMPORAL**

 $\lambda$ 

Supongamos que tenemos un problema de Dirichlet, es decir, que conocemos los valores de la función *u (x, y)* en la frontera de la región R.

Vamos a determinar la solución aproximada de la ecuación de Laplace<br>en el rectángulo<br> $R = \{(x, y): 0 \le x \le 4, 0 \le y \le 4\}$ <sub>(46)</sub> en el rectángulo

27

$$
R = \{(x, y) : 0 \le x \le 4, 0 \le y \le 4\} \tag{46}
$$

donde  $u(x, y)$  denota el potencial en un punto  $(x, y)$ , los valores en la frontera son:

$$
u(x, y) = 20V \t u(x, 4) = 180V
$$
  
para 0 < x < 4  

$$
u(0, y) = 80V \t u(4, y) = 0V
$$
  
para 0 < y < 4  

$$
u(4, y) = 0V \t (47)
$$

Figura N°5: La malla de orden 5x 5

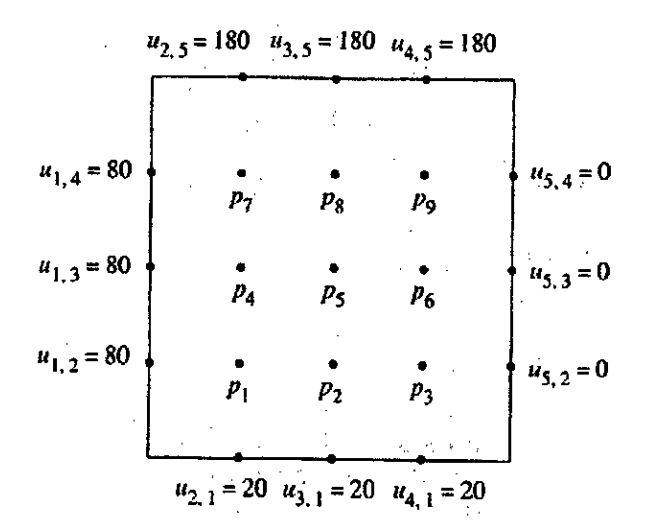

Fuente: Elaboración Propia

#### **4.8 SOLUCION MEDIANTE MATLAB**

Ahora se proporciona la solución con el programa1 (Ver Apendice), desarrollado en Matlab para calcular los potenciales del problema estudiado para cualquier mallado, este programa se adaptó de

Al correr el programa los resultados son:

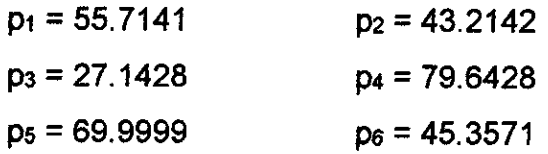

$$
p_7 = 112.8571 p_8 = 111.7857
$$

Los resultados son iguales a los obtenidos con el método de la matriz en banda, la figura 5 muestra él potencial en forma gráfica.

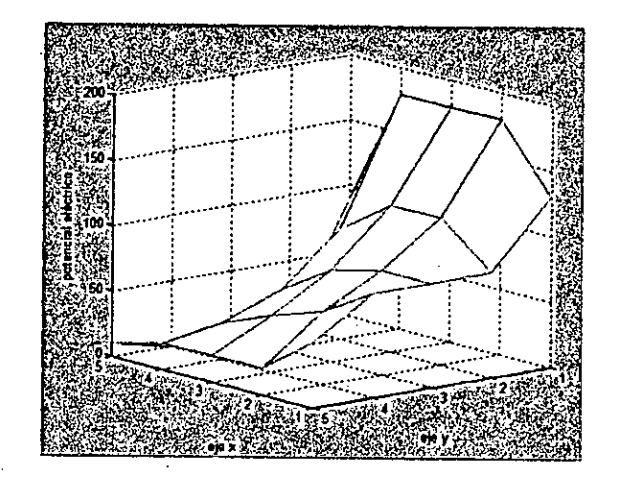

Figura N°6: Potencial eléctrico versus x y y

Fuente: Elaboración Propia

## **V. MATERIALES Y MÉTODOS**

## **5.1 MATERIALES UTILIZADOS**

## **Equipos**

**11** Medidor de Potencial eléctrico

#### **Instrumentos**

- $\checkmark$  1 Placa de capacitor
- $\checkmark$  1 Fuente de alto voltaje 0-25KV

## **Materiales**

- $\checkmark$  Esfera conductora de 4 cm de diámetro
- $\times$  1 Varilla aislante

### d) Insumos

 $\checkmark$  No aplica uso de insumos.

### **5.2 POBLACION Y MUESTRA**

#### **a) Población**

Un aspecto importante, es definir con claridad y de modo específico la población objetivo de la Investigación. Para ello se debe tener determinadas las características de los elementos que posibiliten identificar la pertenencia o no a la población objetivo.

Así también se denomina población, a la totalidad de individuos a quienes se generalizarán los resultados de los comunes y que son precisados en el espacio y tiempo.

Por consideraciones éticas no indique el nombre de la institución u organización, porque ello será la utilidad al momento de generalizar los resultados de estudio.

Para ello se han utilizados los siguientes textos:

- $\checkmark$  SANCHEZ GARCIA, IGNACIO F. 1990. Desarrollo de un programa general para el estudio de la interacción de ondas electromagnéticas con estructuras bidimensionales conductoras complejas basado en el método de los momentos. Mem. Licenciatura, Universidad de Granada, Spain.
- $\checkmark$  SCHENEIDER, J., Y HUDSON, S. 1993. The finitedifference time—domain method applied to anisotropic material. IEEE Trans. on Antennas and Propagation, 41(7), 994-999.SELMIN, V. 1993. The node—centred finite volume approach: bridge beween finite differences and finite elements. Computer Methods in Applied Mechanics and Engineering, 102, 107-138.
- $\checkmark$  Kane S. Yee, "Numerical solution of initial boundary value problems involving Maxwell's equations in isotropic media", IEEE transactions on Antennas and Propagation, vol 14, nO. 3, pp. 302-307, May 1966.

- $\checkmark$  SHANKAR, V., HALL, W., Y MOHAMMADIAN, A.H. 1989. A three-dimensional Maxwell's equation solver for computation of scattering from layered media. IEEE Trans. On Magnetics, 25(Jul.), 3098-3103.
- $\checkmark$  SHANKAR, V., MOHAMMADIAN, A. H., Y HALL, W. F. 1990. A time-domain, finite-volume treatment for Maxwell's equations. Electromagnetics, 10, 127-145.
- $\checkmark$  SHAW, J. A., DURNEY, H. D., Y CRISTENSEN, D. A. 1991. Computer aided design of two-dimensional electric-type hyperthermia applicators using the finitedifference time-domain method. IEEE Trans. on Biomed. Eng., 38,861-870.
- $\checkmark$  SHEEN, D. M., ALI, S. M., ABOUZHARA, M. D., Y KONG, J. A. 1990. Application of the three dimensional finite difference time domain method to the analysis of planar microstrip circuits. IEEE Trans. on Microwave Theory and Techniques, 38(7), 849-857.

#### **a) Muestra**

Tener una población bien determinada posibilitará contar con un listado que incluya todos los elementos que la integren. Ese listado recibe el nombre **de** marco de muestreo.

Una muestra es adecuada, cuando está compuesta por un número de elementos suficientes para garantizar la existencia de las mismas características del universo. Para lograr dicho propósito, se puede acudir a fórmulas estadísticas siempre que sea de tipo Probabilístico; pero si los grupos ya están definidos es de tipo No probabilístico.

Para ello se ha utilizado el siguiente autor:

 $\checkmark$  SHAW, J. A., DURNEY, H. D., Y CRISTENSEN, D. A. 1991. Computer aided design of two-dimensional electric-type hyperthermia applicators using the finitedifference time-clomain **method. IEEE** Trans. on Biomed. Eng., 38, 861-870.

Nuestra muestra en el caso particular es el siguiente problema con valores en la frontera de Dirichlet

$$
\frac{\partial^2 V}{\partial x^2} + \frac{\partial^2 V}{\partial y^2} = 0
$$
\n
$$
V(x,0) = V_1 \quad V(a,y) = V_2
$$
\n
$$
V(x,b) = V_2 \quad V(0,y) = V_4
$$

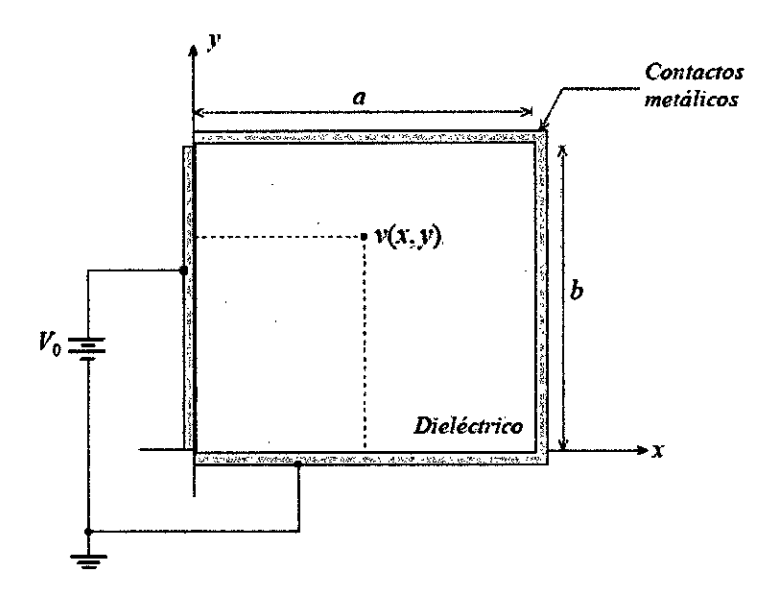

Figura N° 7: Placas rectangulares Condición de frontera

Fuente: Elaboración Propia

## **5.3 TECNICAS E INSTRUMENTOS DE RECOLECCION DE DATOS**

#### **5.3.1 Técnicas de recolección de datos**

Las técnicas son procedimientos sistematizados, operativos que sirven para la solución de problemas prácticos. Las técnicas deben ser seleccionadas teniendo en cuenta lo que se investiga, porqué, para qué, y cómo se investiga. Las técnicas pueden ser: La observación, la entrevista, el análisis de documentos, escalas para medir actitudes, la experimentación y la encuesta.

#### **5.3.2. Instrumentos**

Los instrumentos son medios auxiliares para recoger y registrar los datos obtenidos a través de las técnicas y pueden ser: Guías de Observación, Ficha de Observación ; Guía de Entrevista, Cuestionario de Entrevista; Guía de Análisis de Documentos; Escalas Tipo Likert, Diferencial Semántico; Test; Cuestionario.

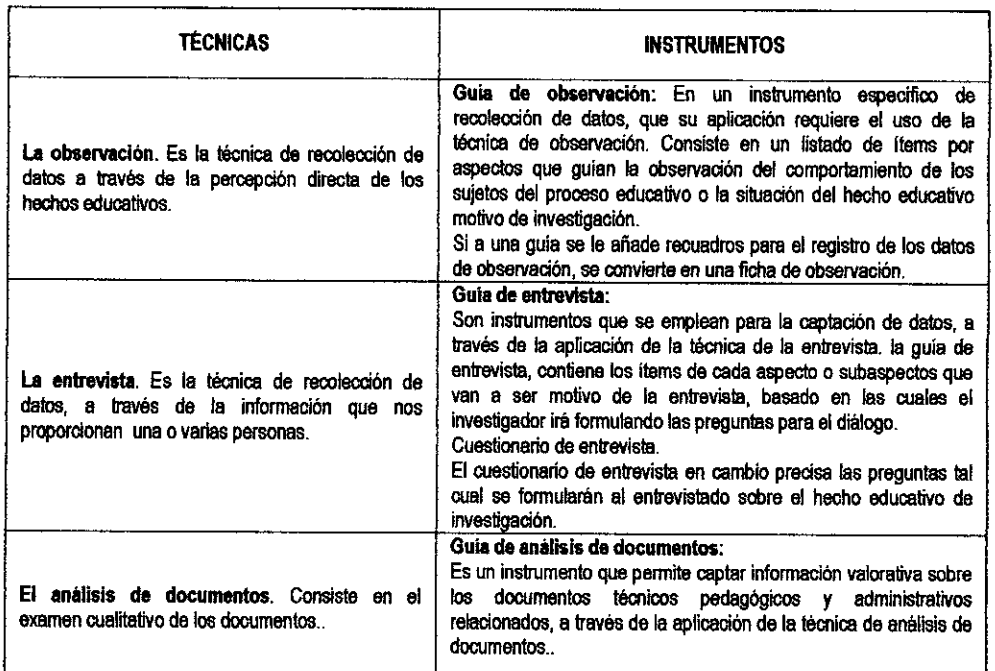

Tabla N° 2: Instrumentos para recojo y registro de datos

#### Fuente: Elaboración Propia

De acuerdo a todos los instrumentos encontrados para la elaboración del presente trabajo de Investigación, se ha utilizado la técnica del análisis de documentos, que consiste en un examen cualitativo, a consecuencia se realizó la utilización de los siguientes textos:

- $\checkmark$  SANCHEZ ' GARC'IA, IGNACIO F. 1990. Desarrollo de un programa general para el estudio de la interaccion de ondas electromagneticas con estructuras bidimensionales conductoras complejas basado en el método de los momentos. Mem. Licenciatura, Universidad de Granada, Spain.
- $\checkmark$  SCHENEIDER, J., Y HUDSON, S. 1993. The finite-difference timedomain method applied to anisotropic material. IEEE Trans. on Antennas and Propagation, 41(7), 994-999.SELMIN, V. 1993. The node—centred finite volume approach: bridge beween finite differences and finite elements. Computer Methods in Applied Mechanics and Engineering, 102,107-138.
- $\checkmark$  Kane S. Yee, "Numerical solution of initial boundary value problems involving Maxwell's equations in isotropic media", IEEE transactions on Antennas and Propagation, vol 14, nO. 3, pp. 302-307, May 1966.
- $\checkmark$  SHANKAR, V., HALL, W., Y MOHAMMADIAN, A.H. 1989. A threedimensional Maxwell's equation solver for computation of scattering from layered media. IEEE Trans. On Magnetics, 25(Jul.), 3098-3103.
- $\checkmark$  SHANKAR, V., MOHAMMADIAN, A. H., Y HALL, W. F. 1990. A timedomain, finite—volume treatment for Maxwell's equations. Electromagnetics, 10, 127-145.
- $\checkmark$  SHAW, J. A., DURNEY, H. D., Y CRISTENSEN, D. A. 1991. Computer aided design of two—dimensional electric—type hyperthermia applicators using the finite—difference time—domain method. IEEE Trans. on Biomed. Eng., 38,861-870.
- SHEEN, D. M., ALI, S. M., ABOUZHARA, M. D., Y KONG, J. A. 1990. Application of the three dimensional finite difference time domain method to the analysis of planar microstrip circuits. IEEE Trans. on Microwave Theory and Techniques, 38(7), 849-857.

## **5.4 ALGORITMO**

El algoritmo implementado en Matlab es el siguiente:

function U=laplace1(funcion1,funcion2,funcion3,funcion4,a,b,h,tol,max1)

- % Datos
- % funcion1,funcion2,funcion3,funcion4 son las funciones en el contorno,
- % almacenadas como cadenas de caracteres
- % a y b son los extremos superiores de los intervalos [0,a] y [0,b]
- % h es el incremento
- % tol es la tolerancia
- % U es la matriz, aqui se almacena la solucion' numerica'
- % Inicializacion' de los parametros' y de U

 $n=fix(a/b)+1$ ;  $m=fix(b/h)+1$ ;

ave=(a\*(feval('funcion1',0)+feval('funcion2',0))...

 $+b*(feval('function3',0)+feval('function4',0)))/(2*a+2*b);$ 

U=ave\*ones(n,m)

% Condiciones de contorno

U(1,1:m)=feval('funcion3',0:h:(m-1)\*hy;

 $U(n,1:m)$ =feval('funcion4',0:h:(m-1)\*h)':

```
U(1:n,1)=feval('funcion1',0:h:(n-1)*h)';
```
 $U(1:n,m)$ =feval('funcion2',0:h:(n-1)\*h)';

```
U(1,1)=(U(1,2)+U(2,1))/2;
```
 $U(1,m)=(U(1,m-1)+U(2,m))/2;$ 

 $U(n,1)=(U(n-1,1)+U(n,2))/2;$ 

 $U(n,m)=(U(n-1,m)+U(n,m-1))/2;$ 

% Parametro' de sobrerelajacion' w=4/(2+sqrt(4-  $(cos(pi/(n-1))+cos(pi/(m-1)))^2)$ ;

% Mejora de las aproximaciones err=1; cnt=0; while((err>tol)&&(cnt<=max1))  $err=0$ ; for  $j=2$ :m-1 for i=2:n-1 relx=w\*(U(i,j+1)+U(i,j- $1)+U(i+1,j)+U(i-1,j)...$  $4*U(i,j)/4$ ; U(i,j)=U(i,j)+relx; if (err<=abs(relx)) err=abs(relx); end

end cnt=cnt+1; end U=flipud(U'); mesh(U); xlabel('eje x'); ylabel('eje y'); zlabel('Potencial electrico');'

Al ejecutar esta función obtenemos la integración de la ecuación de ondas (ecuación hiperbólica).

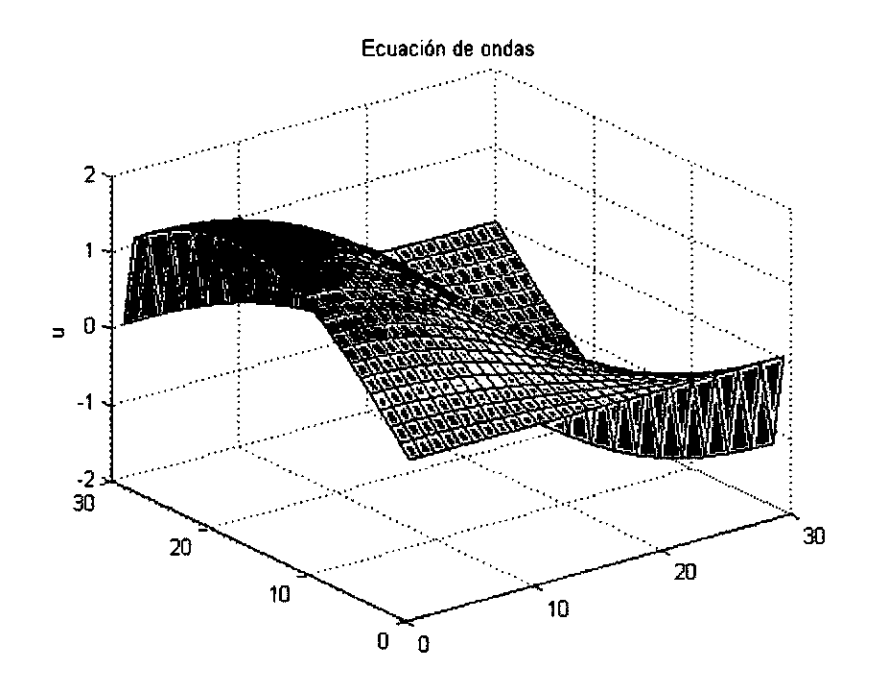

Figura N°8: Ecuación de ondas

Fuente: Elaboración Propia

## **5.4.1 MÉTODO INTERATIVO**

Consideremos la región rectangular de la figura 1. Así, el problema a solucionar es la ecuación diferencial parcial:

$$
\nabla^2 V(x,y) = \frac{\partial^2}{\partial y^2} V(x,y) = 0
$$
 (49)

con  $0 < x < a$ ;  $0 < y < b$ , sujeta a unas condiciones de frontera que en general pueden darse por:

$$
V(x,0) = f(x); \t V(x,b) = g(x)
$$
  

$$
V(0,y) = p(y); \t V(a,y) = q(y) \t (50)
$$

## Figura N°9. Definición de la región plana rectangular para la Ecuación de **Laplace**

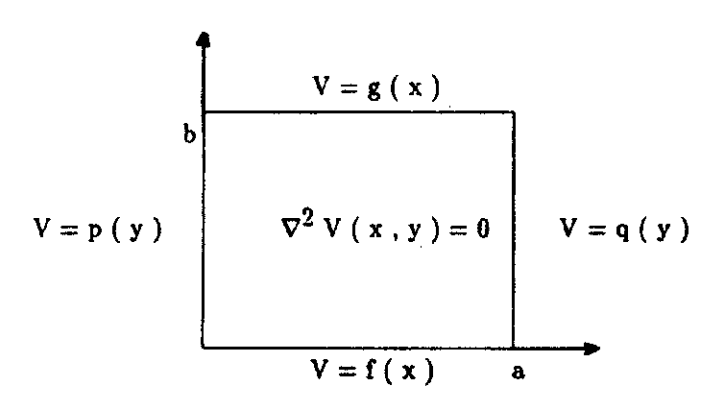

Fuente: Elaboración Propia

Solucionar numéricamente la ecuación anterior por el método G.S.R, implica reemplazar las derivadas presentes en el problema por sus correspondientes cocientes diferenciables.

Sea la función  $V(x, y)$ . Al mantener fija y, la aproximación de la primera derivada de V respecto a x en el intervalo  $x, x \pm \Delta x$ , se expresa como (1,2):

$$
\frac{\partial}{\partial x}V(x,y); \ \frac{1}{2\Delta x}(V_{x+\Delta x,y}-V_{x-\Delta x,y}) \quad (51)
$$

Usando la mitad de los incrementos anteriores se puede conseguir la aproximación para la segunda derivada:

$$
\frac{\partial^2}{\partial x^2} V(x,y); \frac{1}{(\Delta x)^2} (Vx + \Delta x, y - 2V_{x,y} + V_{x-\Delta x,y})
$$
 (52)

De igual manera se pueden obtener las aproximaciones para los valores numéricos de las derivadas parciales respecto a y.

Reemplazando en la ecuación de Laplace y generalizando, se obtiene:

$$
\nabla^2 V(x,y) : \frac{1}{(\Delta x)^2} (V_{x+\Delta x,y} - 2V_{x,y} + V_{x-\Delta x,y}) + \frac{1}{(\Delta y)^2} (Vx, y + \Delta y - 2V_{x,y} + V_{x,y-\Delta y})
$$
\n(53)

Si dividimos la región en intervalos  $\Delta x = \Delta y = g$ , la ecuación toma la forma:

$$
\nabla^2 V(x,y); \ \frac{1}{g^2} (V_{x+\Delta x,y} + V_{x,y+\Delta y} - 4V_{x,y} + V_{x-\Delta x,y} + V_{x,y-\Delta y})
$$
(54)

lo que permite escribir la siguiente expresión:

$$
V(x,y); \frac{1}{4}(V_{x+\Delta x,y}+V_{x,y+\Delta y}+V_{x-\Delta x,y}+V_{x,y-\Delta y})
$$
 (55)

que proporciona de manera aproximada el potencial electrostático en cualquier punto x,y dentro de la región, el cual está determinado por el promedio de los valores en los cuatro puntos adyacentes a lo largo de los respectivos ejes.

Una vez se hayan obtenido los primeros valores para la rejilla, el proceso se repite tantas veces como sea necesario hasta una última iteración en la cual las diferencias entre los valores previamente calculados y los hallados, difieren menos que un valor predeterminado.

## **5.3 METODOLOGIA DE LA INVESTIGACIÓN**

#### **a) Tipo de Investigación**

Según el objeto de estudio la presente Investigación es aplicada ya que utiliza los conocimientos en la práctica, para aplicarlos, en la mayoría de las veces, en provecho de la sociedad.

Según la fuente de información es Investigación Mixta, la cual participa de la naturaleza de la investigación de campo y de la investigación documental. La investigación de campo se apoya

en informaciones obtenidas directamente de la realidad y la investigación documental se basa en la búsqueda, recuperación, análisis, crítica e interpretación de datos secundarios, es decir, los obtenidos y registrados por otros investigadores en fuentes documentales impresas, audiovisuales o electrónicos.

El nivel de la investigación es Descriptivo-Explicativa. Es Descriptiva por cuanto tiene la capacidad de seleccionar las características fundamentales del objeto de estudio, con una descripción detallada de sus partes y es Explicativa en la medida que se analizan las causas y efectos de las relaciones entre las distintas variables.<sup>10</sup>

#### **b) Diseño de la Investigación**

La presente investigación desarrolla un diseño Descriptivo ya que el estudio en general busca determinar el grado de relación entre los variables objetos de estudio, en las muestras analizadas. El diseño es el siguiente:

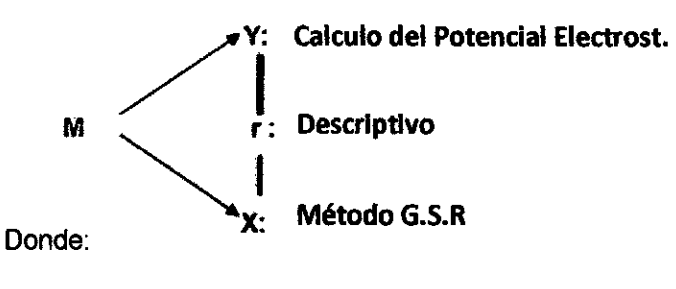

**M:** Muestra de estudio

**O:** Coeficiente de relación.

**r :** Relación de variable o correlación

<sup>&</sup>lt;sup>10</sup> Tesis Doctoral: Dr. Santiago Rubiños Jiménez, 2015, Tipo y Diseño de Investigación, pag 143

## **VI. RESULTADOS**

## **APLICACIONES DEL MÉTODO G.S.R PARA EL CÁLCULO DE POTENCIALES ELECTROSTATICOS EN DISTRIBUCIONES BIDIMENSIONALES TIPO MALLA**

Vamos a determinar la solución aproximada de la ecuación de Laplace en el rectángulo

$$
R = \{(x, y) : 0 \le x \le 4, 0 \le y \le 4\} \text{ (56)}
$$

donde  $u(x, y)$  denota el potencial en un punto  $(x, y)$ , los valores en la frontera son:

$$
u(x, y) = 20V \t u(x, 4) = 180V
$$
  
para 0 < x < 4 (57)

$$
u(0, y) = 80V \t u(4, y) = 0V
$$
  
para 0 < y < 4 (4, y) = 0

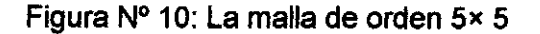

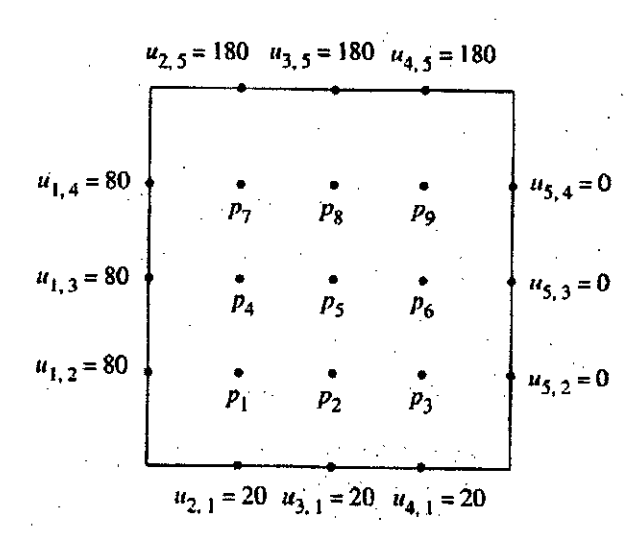

Fuente: Elaboración Propia

Al aplicar la fórmula anterior en este caso el sistema  $AP = B$  que se obtiene, ver figura 3.

$$
\bigotimes'
$$

Al resolver con Matlab obtenemos los potenciales en los puntos interiores de la malla, expresada en forma vectorial, son:

$$
P = [p_1 p_2 p_3 p_4 p_5 p_6 p_7 p_8 p_9]'
$$
  
\n
$$
P_1 = 55.70, P_2 = 43.21, P_3 = 27.14,
$$
  
\n
$$
P_4 = 79.64, P_5 = 70.00, P_6 = 45.35,
$$
  
\n
$$
P_7 = 112.5, P_8 = 111.78 \text{ y } P_9 = 84.28
$$
 (59)

En el método anterior aparece una matriz en banda, ahora vamos a mostrar un método iterativo para aproximar los potenciales, a continuación, la primera iteración. Primero despejamos para  $u_{i,j}$  de la ecuación (11)

$$
ui, j = 14[ui + 1, j + ui - 1, j + ui, j + 1 + ui, j - 1]
$$
 (60)

Evaluando en pi:

$$
p_1 = u_{2,2} = \frac{1}{4} [u_{3,2} + u_{1,2} + u_{2,3} + u_{2,1}]
$$
  
=  $\frac{1}{4} [0 + 80 + 0 + 20] = 25$  (61)

Evaluando en pz

$$
p_2 = u_{3,2} = \frac{1}{4} [u_{4,2} + u_{2,2} + u_{3,3} + u_{3,1}]
$$
  
=  $\frac{1}{4} [0 + 25 + 0 + 20] = 11.25$  (62)

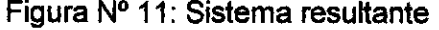

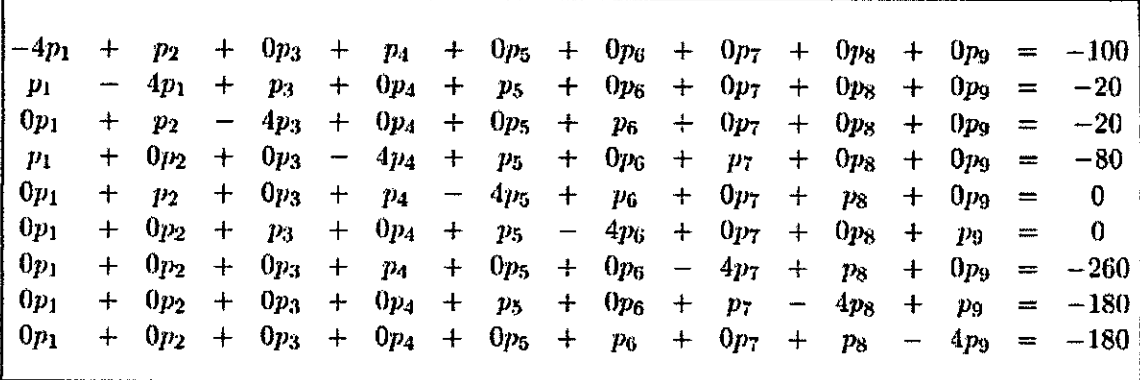

43

evaluando pa:

$$
p_3 = u_{4,2} = \frac{1}{4} [u_{5,2} + u_{3,2} + u_{4,3} + u_{4,1}]
$$
  
=  $\frac{1}{4} [0 + 11.25 + 0 + 20] = 7.81$  (63)

evaluando pa:

$$
p_4 = u_{2,3} = \frac{1}{4} [u_{3,3} + u_{1,3} + u_{2,4} + u_{2,2}]
$$
  
=  $\frac{1}{4} [0 + 80 + 0 + 25] = 26.25$  (64)

evaluando ps:

$$
p_5 = u_{3,3} = \frac{1}{4} [u_{4,3} + u_{2,5} + u_{3,4} + u_{3,2}]
$$
  
=  $\frac{1}{4} [0 + 26.25 + 0 + 11.25] = 9.375$  (65)

evaluando ps:

$$
p_6 = u_{4,3} = \frac{1}{4} [u_{5,3} + u_{3,3} + u_{4,4} + u_{4,2}]
$$
  
=  $\frac{1}{4} [0 + 9.375 + 0 + 7.81] = 4.296$  (66)

evaluando p7:

$$
p_7 = u_{2,4} = \frac{1}{4} [u_{3,4} + u_{1,4} + u_{2,5} + u_{2,3}]
$$
  
=  $\frac{1}{4} [0 + 80 + 180 + 26.25] = 71.56$  (67)

evaluando pa:

 $\bar{\beta}$ 

$$
p_8 = u_{3,4} = \frac{1}{4} [u_{4,4} + u_{2,4} + u_{3,5} + u_{3,3}]
$$
  
=  $\frac{1}{4} [0 + 71.56 + 180 + 9.375] = 65.23$  (67)

evaluando p9:

 $\sim$ 

$$
p_9 = u_{4,4} = \frac{1}{4} [u_{5,4} + u_{3,4} + u_{4,5} + u_{4,3}]
$$
  
=  $\frac{1}{4} [0 + 65.23 + 180 + 4.296] = 62.38$  (68)

Tras calcular ps se inicia la segunda iteración en el primer nodo:

$$
p_1 = u_{2,2} = \frac{1}{4} [u_{3,2} + u_{1,2} + u_{2,3} + u_{2,1}]
$$
  
=  $\frac{1}{4} [11.25 + 80 + 26.25 + 20] = 34.37$  (69)

evaluando en p2:

$$
p_2 = u_{3,2} = \frac{1}{4} [u_{4,2} + u_{2,2} + u_{3,3} + u_{3,1}]
$$
  
=  $\frac{1}{4} [7.87 + 34.37 + 9.375 + 20] = 17.90$  (70)

y así sucesivamente

l.

## **VII. DISCUSION**

## **a) Análisis de los resultados**

Los resultados obtenidos para las equipotenciales se pueden apreciar en la figura 5 para valores entre -5 y 5 voltios con un intervalo de 0.5V.

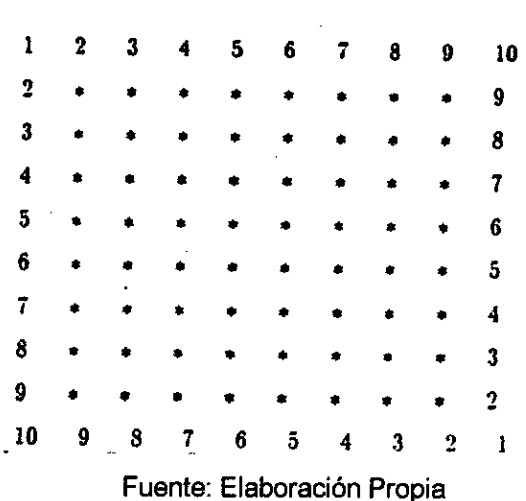

Figura N° 12: Condiciones Linealmente Variables

Figura N° 13: Líneas equipotenciales de 1 a 10V., para la configuración

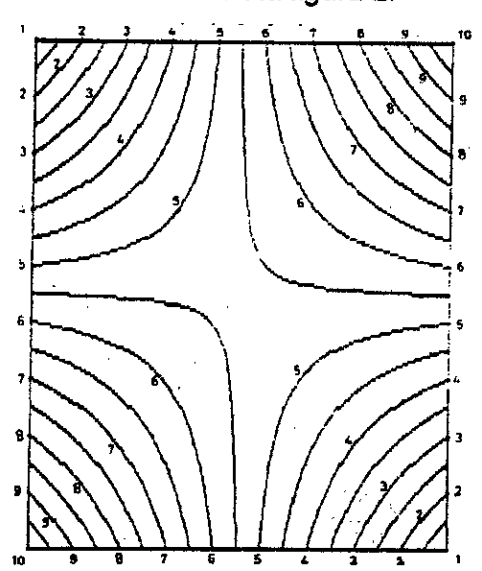

mostrada en la figura 2.

Fuente: Elaboración Propia

46

## Figura N° 14: Condiciones Constantes

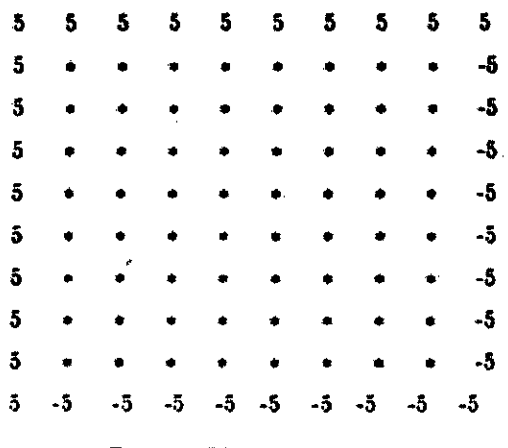

Fuente: Elaboración Propia

Figura N°15: Líneas equipotenciales de -5 a +5 V., para las condiciones de frontera mostradas en la figura 4

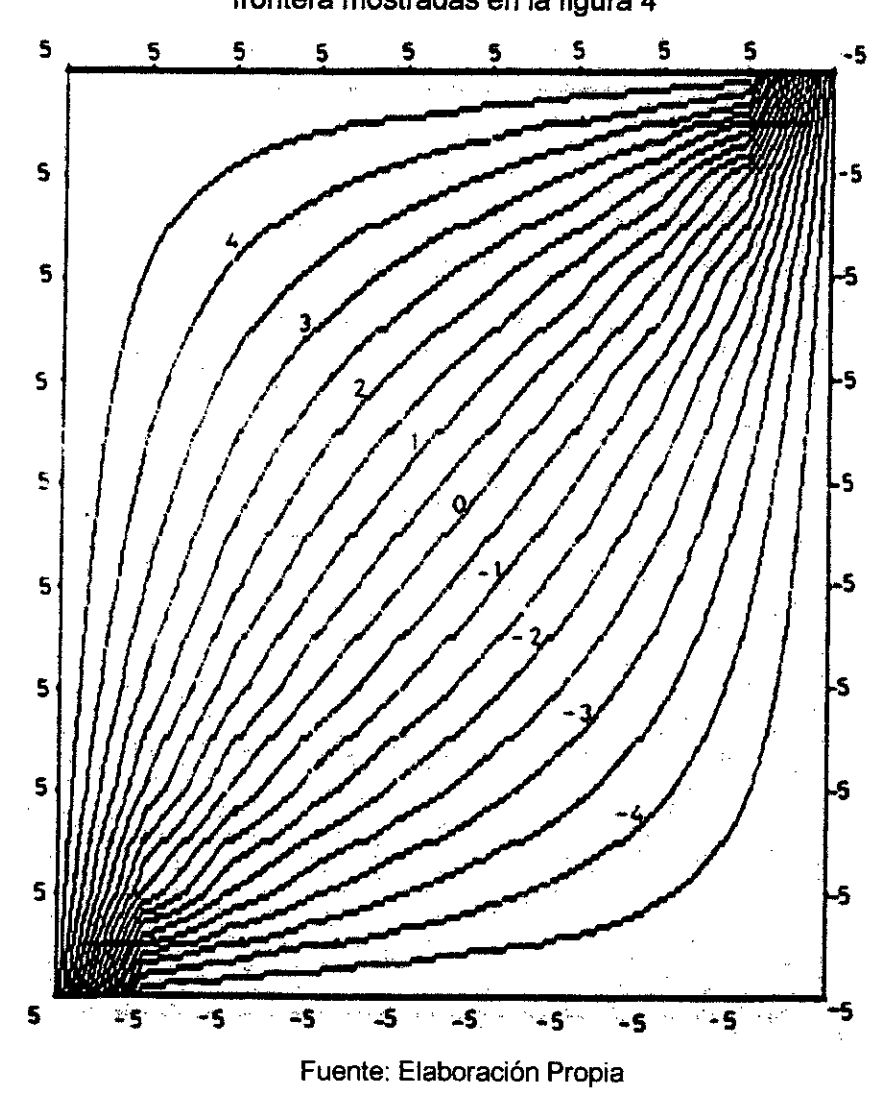

### **b) Conclusiones**

- Otros Metodos se constituyen a partir de fundamentos matemáticos y coherentes. Mejora el desempeño del método iterativo ya que éste permite obtener gráficos pero no evaluar un punto específico diferente a los usados en las iteraciones.
- El metodo G.S.R por el contrario establece funciones de forma que pueden entregar valores en cualquier punto de la región estudiada.
- A medida que el modelado es mas riguroso se obtienen comportamientos suaves que permiten aproximar funciones de buena manera, en la malla y el caso del estudio propuesto.
- El presente modelamiento nos permite resolver mediante el uso del Sotfware MATLAB, el calculo de Potenciales electrostaticos en distribuciones Bidimensionales en coordenadas Rectangulares tipo malla.
- El error calculado se ha realizado con base en dos soluciones que son aproximaciones y que, así la solución Metodo G.S.R este mas cercana a las condiciones inciales del problema con respecto a la solución analítica.

## **VIII. REFERENCIALES**

[1] Kurtis D. Fink Jhon H. Mathews. Métodos Numéricos usando Matlab. Prentice Hall, 2008.

[2] G. Lindfield and J. Penny. Numerical Methods Using Matlab. Prentice Hall, 2009.

 $[3]$ Matthew N. O. Sadiku. Numerical techniques in electromagnetics with Matlab. CRC, Press, 2009.

Raymond P. Canale Steven C. Chapra. Métodos numéricos para ingenieros. McGraw-Hill, 2009.

Manuel Julio García Ruiz. Lecture Notes on Numerical Analysis, 2008.

Fondo Editorial Universida Eafit. Department of Mechanical Engineering,

EAFIT University, Medellin, Colombia.

M. Sadiku (1998). Elementos de Electromagnetismo 2° Edición. Compañía, Editorial Continental, S.A. México.

[7] Kwon, Young W; Bang, Hyocoong. The Finite Element Method Using

Matlab. Boca Raton: Crc Press, 1997

## **IX. APENDICES**

## **1. Adjuntamos el código MatLab que hemos utilizado para generar las gráficas del trabajo propuesto.**

#### **Programa 1**

function U=laplace1(funcion1,funcion2,funcion3,funcion4,a,b,h,tol,max1) %Datos %funcion1,funcion2,funcion3,funcion4 son las funciones en el contorno, %almacenadas como cadenas de caracteres %a y b son los extremos superiores de los intervalos [0,a] y [0,b] %h es el incremento % tol es la tolerancia %U es la matriz, aqui se almacena la solucion' numerica' % Inicializacion' de los parametros' y de U n=fix(a/b)+1;  $m=f_{i}x(b/h)+1;$ ave=(a\*(feval('funcion1',0)+feval('funcion2',0))... +b\*(feval('funcion3',0)+feval('funcion4',0)))/(2\*a+2\*b); U=ave\*ones(n,m) % Condiciones de contorno  $U(1,1:m)$ =feval('funcion3',0:h:(m-1)\*h)'; U(n, 1 :m)=feval('funcion4',0:h:(m-1 )\*h)';  $U(1:n,1)=$ feval('funcion1',0:h:(n-1)\*h)'; U(1:n,m)=feval('funcion2',0:h:(n-1)\*h)';  $U(1,1)=(U(1,2)+U(2,1))/2;$ 

 $U(1,m)=(U(1,m-1)+U(2,m))/2;$ 

U(n,1)=(U(n-1,1)+U(n,2))/2;

U(n,m)=(U(n-1,m)+U(n,m-1))/2;

% Parametro' de sobrerelajacion' w=4/(2+sqrt(4-(cos(pi/(n-1))+cos(pi/(m-1)))-2));

%Mejora de las aproximaciones err=

 $\cancel{\phi}$ 

```
cnt=0; 
while((err>tol)&&(cnt<=max1))
  err=0 
 ; for 
j=2:m-
 1 
   for i=2:n-1 relx=w*(U(i,j+1)+U(i,j-1)+U(i+1,j)+U(i-1,j)... 
        -4*U(i,j))/4; 
        U(i,j)=U(i,j)+relx; if 
        (err < = abs(relx))) err=abs(relx); 
        end 
       end
```

```
end cnt=cnt+1; end 
U=flipud(U'); mesh(U); 
xlabel('eje x'); ylabel('eje 
y'); zlabel('Potencial 
electrico');
```
#### **Programa 2**

 $V(l+1,1)=V1$ ; V(I+1,NY+1)=V3;

```
% SOLUCION DE LA ECUACION DE POISSON POR METODO DE SOBRERELAJACION 
%Vxx+Vyy=G 
%USO DEL METODO DE SOBRERELAJACION 
%Nx : Numero de intervalos a lo largo del eje x
%Ny : Numero de intervalos a lo largo del eje y 
%AXB : DIMENSION DE LA REGION SOLUCION 
%V(I,J) : POTENCIAL EN LOS PUNTOS DE RED (X,Y)=H*(I,J) 
%
           DONDE I = 0, 1, \ldots, Nx, J=0, 1, \ldots, Ny%H : Tamano de la malla 
% ESPECIFICAR LAS CONDICIONES FRONTERA Y PARAMETROS NECESARIO
A=1;B=1; 
V1=0;V2=10;V3=20;V4=-10; 
NX=20; %4 12 20 
NY=NX; 
H=A/NX; 
% Configuracion" inicial de los valores fijos 
for 1 = 1:NX-1for J=1 :NY-1 
    V(1+1, J+1)=(V1 + V2 + V3 + V4)/4.0;
    end 
end 
% Establecer los potenciales en los nodos fijos 
for 1 = 1:NX-1
```

```
end 
for J=1:NY-1V(1,J+1)=V4; 
    V(NX+1,J+1)=V2; 
end 
V(1,1)=(V1+V4)/2.0: 
V(NX+1,1)=(V1+V2)/2.0; 
V(1,NY+1)=(V3+V4)/2.0; 
V(NX+1,NY+1)=(V2+V3)/2.0; 
% ENCONTRAR EL FACTOR OPTIMO DE SOBRE RELAJACION 
T = \cos(\frac{pi}{N} + \cos(\frac{pi}{N} + \cos(\frac{pi}{N})));
W = (8 - \sqrt{64-16^*T^2})/(T^2);disp('SOR Factor Omega = ',num2str(W))]W4=W/4; 
%COMIENZA LA 
ITERACION
NCOUNT = 0:
loop=1; 
while loop == 1;
    RMIN = 0;
    for 1 = 1:NX-1X = H^*I;
        for J = 1:NY-1Y = H^*J;G = -36.0^{*}pi^{*}X^{*}(Y-1.0);R = W4*(V(l+2,J+1) + V(l,J+1) + V(l+1,J+2) + V(l+1,J)- 4.0*V(I+1, J+1) -
    G^*H^*H; RMIN = RMIN + abs(R);
     V(1+1, J+1) = V(1+1, J+1)+ R; end
    end 
    RMIN = RMIN/(NX*NY);if (RMIN>=0.0001) 
        NCOUNT = NCOUNT + 1;
        if (NCOUNT>100) 
            loop = 0;
       disp ('LA SOLUCION NO CONVERGE DESPUES DE 100 INTERACIONES') 
        end 
    else 
        %CUANDO RMIN SEA MENOR QUE 0.0001 Y LA SOLUCION 
        ESTE CONVERGIENDO loop =0; 
        disp(['LA SOLUCION CONVERGE EN ',num2str(NCOUNT), 
        'interactions']) disp(['h = ',num2str(H)])
    end 
end 
Vnum = V;
```
 $\overline{\mathscr{L}}$ 

```
% GRABACION DE LOS PUNTOS ORIGINALES A TRAVES DE i 
       abc = zeros(1.9);
       a_tic = 1;
       vec = [0:H:1];
       for ii = .25:.25:.75 
           for ji = .25: .25: .75xind = find(vec == ii);
                yind = find(vec==\overrightarrow{y});
                % disp([xind,yind]) 
                abc(a_tic) = Vnum(xind,yind);
                a_tic = a_tic + 1;
           end
```
end

% SALIDA DE RESULTADOS APROXIMADOS POR DIFERENCIAS FINITAS %-

%CALCULO DE LA SOLUCION EXACTA  $%$ % SOLUCION MEDIANTE EXPANSION DE SERIES DE LA ECUACION DE POISSON CON

%CONDICIONES DE FRONTERA HOMOGENEAS

 $\%$ 

```
for I = 1:NX-1X = H^*I;
   for J = 1:NY-1Y = H^*J:
       SUM = 0;
       for M = 1:10 % TOMANDO SOLAMENTE 10 
           TERMINOS DE LA SERIE FM = M; 
           for N = 1:10FN = N;
               FACTOR1 = (FM*pi/A)^2 + (FN*pi/B)^2;FACTOR2 = ( (-1)"(M+N))*144*A*B/(pi*FM*FN); 
               FACTOR3 = 1-(1-(-1)^N)/B;FACTOR = FACTOR2*FACTOR3/FACTOR1;
```
SUM = SUM + FACTOR\*sin(FM\*pi\*X/A)\*sin(FN\*pi\*Y/B);

end

end

```
VH = SUM:
C1=4*V1/pi; 
C2=4*V2/pi; 
C3=4*V3/pi;
```

```
C4=4*V4/pi;
```
SUM=0;

for K = 1:10 % TOMANDO LOS PROMEROS 10 TERMINOS DE LA SERIE N=2\*K-1; AN=N; Al =sin(AN\*pi\*X/B); A2=sin(AN\*pit(A-Y)/B); A3=sinh(AN\*pi\*A/B); TERM1=C1\*A1\*A2/A3; Bl=sinh(AN\*pi\*X/A); B2=sin(AN\*pi\*Y/A); B3=ANtsinh(AN\*pi\*B/A); TERM2=C2\*B1\*B2/133; Dl=sin(AN\*pi\*X/B); D2=sinh(AN\*pi\*Y/B); D3=AN\*sinh(AN\*pi\*A/B); TERM3=C3\*D1\*D2/D3; El =sinh(AN\*pi\*(B-X)/A); E2=s1n(AN\*pi\*Y/A); E3=AN\*sinh(AN\*pi\*B/A); TERM4=C4\*El\*E2/E3; TERM = TERM1+TERM2+TERM3+TERM4; SUM=SUM + TERM; end VI = SUM; Vexact(I+1,J+1) = VH + VI; end end %Grabando los puntos originales a traves de i abc2 = zeros(1,9); a tic = 1; vec = [0:H:1]; for ii = .25:.25:.75 for jj = .25:.25:.75 xind = find(vec==ii); yind = find(vec==jj); % disp([xind,yind]) abc2(a\_tic) = Vexact(xind,yind); a\_tic = a tic + 1; end end figure(1), imagesc(flipud(Vnum')), colorbar ylabel('y'), xlabel('x') DE LA ECUACION DE title('EJEMPLO POISSON') formal short g disp(' numerico exacto') disp((abc' aloa])

 $\cdot$ 

$$
\mathcal{D} \hspace{-0.38em}/
$$

 $\ddot{\phantom{0}}$ 

54

#### **Programa 3**

%

**%\*\*\*\*\*\*\*\* \*\*\*\*\*\*\*\* \*\*\*\*\*\*\*\*\*\*\*\*\*\*\*\*\*\*\*\*\*\*\*\*\*\*\*\*\*\*\*\*\*\*\*\*\*\*\*\*\*\***  %Usando el metodo' de diferencias finitas %Este programa calcula la impedancia de caracteristicas' %de una linea de transmision' **% \* \* \* \* \* \* \*\*\*Ir\* \*\* \* \*\*\*\*\*\*\* \*\*\*\*\*\*\*\*\*\*\*\*\*\*\*\*\*\*\*\*\*\*\*\*\*\* \*\*\*\*\* \*\*\*\*\*\***  clear all; format compact; %Salidas: s El NT ZO s s  $0.25$  700 49.05 s 0.1 500 58.074 v 0.05 500 65.817 (5 0.05 700 63.103 s 0.05 1000 61.53  $H = 0.1$ ;  $NT = 500;$  $A = 2.5$ ; B = 2.5; D = 0.5; W = 1.0; ER = 2.35;  $E0 = 8.81E-12$ ;  $U = 3.0E + 8$ ;  $NX = A/H$ ;  $NY = B/H;$  $ND = D/H;$  $NW = W/H;$  $VD = 100.0$ ; %Calcular la carga con y sin dielectrico' ERR = 1.0; for  $L=1:2$ E1=E0  $E2 = E0$ \*ERR; %Inicializacion'  $V = zeros(NX+2,NY+2);$ %Establecer potencial en el conductor interno (nodos fijos) igual a vd V(2:NW+2,ND+2) = VD; %Calcular potencial en los nodos libres P1= E1/(2\*(E1+E2)); P2= E2/(2\*(E1+E2)); for K=1:NT for 1=0: NX-1 for  $J=0:NY-1$ if ((J==ND)&&(I<=NW)) %no hacer nada

 $\bar{z}$ 

 $\epsilon$ 

55

```
elseif(J= 
    =ND) 
%Imponer condiciones de contorno en la interfaz 
   V(1+2, J+2) = 0.25*(V(1+3, J+2) + V(1+1, J+2))+...P1*V(I+2,J+3) + P2*V(I+2,J+1);
     else if (I==0)
%Imponer condiciones de simetria" a lo largo del eje y 
      V(1+2, J+2) = (2*V(1+3, J+2) + V(1+2, J+3) +V(I+2,J+1))/4.0; 
     elseif(J==0) 
%Imponer condiciones de simetria' a lo largo del eje X
      V(1+2, J+2) = (V(1+3, J+2) + V(1+2, J+2) +2*V(I+2,J+3))/4.0; else 
     V(1+2,3+2) = (V(1+3,3+2) + V(1+1,3+2) + V(1+2,3+3) +V(I+2,J+1))/4.0; end 
      end 
     end 
%Animation of calculation 
%figure(1), imagesc(v), colorbar,title([num2str(k),'/',num2str(NT)])
%drawnow 
end 
%Ahora calcula la carga total encerrada en A 
%Trazado rectangular que rodea el conductor 
    interno IOUT = round((NX+NVV)/2); 
    JOUT = round((NY+ND)/2); 
%Potencial de suma en los bucles internos y 
     externos for k= 1:2 
     SUM= E1*sum(V(3:10UT+1,JOUT+2))... 
         + E1*V(2,JOUT+2)/2 + 
     E2*V(IOUT+2,2)/2; for J=1:JOUT-1 
         if( J<ND) 
           SUM=SUM + E2*V(IOUT+2,J+2); 
    elseif(J==ND) 
     SUM=SUM +(E1+E2)*V(IOUT+2,J+2)/2;
    else 
     SUM= SUM + E1*V(IOUT+2,J+2); 
   end 
end 
  if K==1 
     SV(1) = SUM;end 
   IOUT= IOUT-1; 
   JOUT= JOUT-1; 
end 
  SUM=SUM + 2.0*E1*V(IOUT+2,JOUT+2); SV(2)=SUM; 
  Q(L) = abs(SV(1)-SV(2)); ERR = ER;
 end 
%Finalmente calcular ZO CO= 4.0*Q(1)ND; C1=4.0*Q(2)ND; 
  Z0=1.0/(U*sqrt(CO*C1)); 
  disp([H,NT,Z0])
```
 $\star$ 

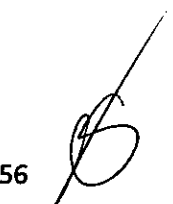

## **X. ANEXO**

**"MÉTODO G.S.R PARA EL CÁLCULO DE POTENCIALES ELECTROSTATICOS EN DISTRIBUCIONES BIDIMENSIONALES TIPO** 

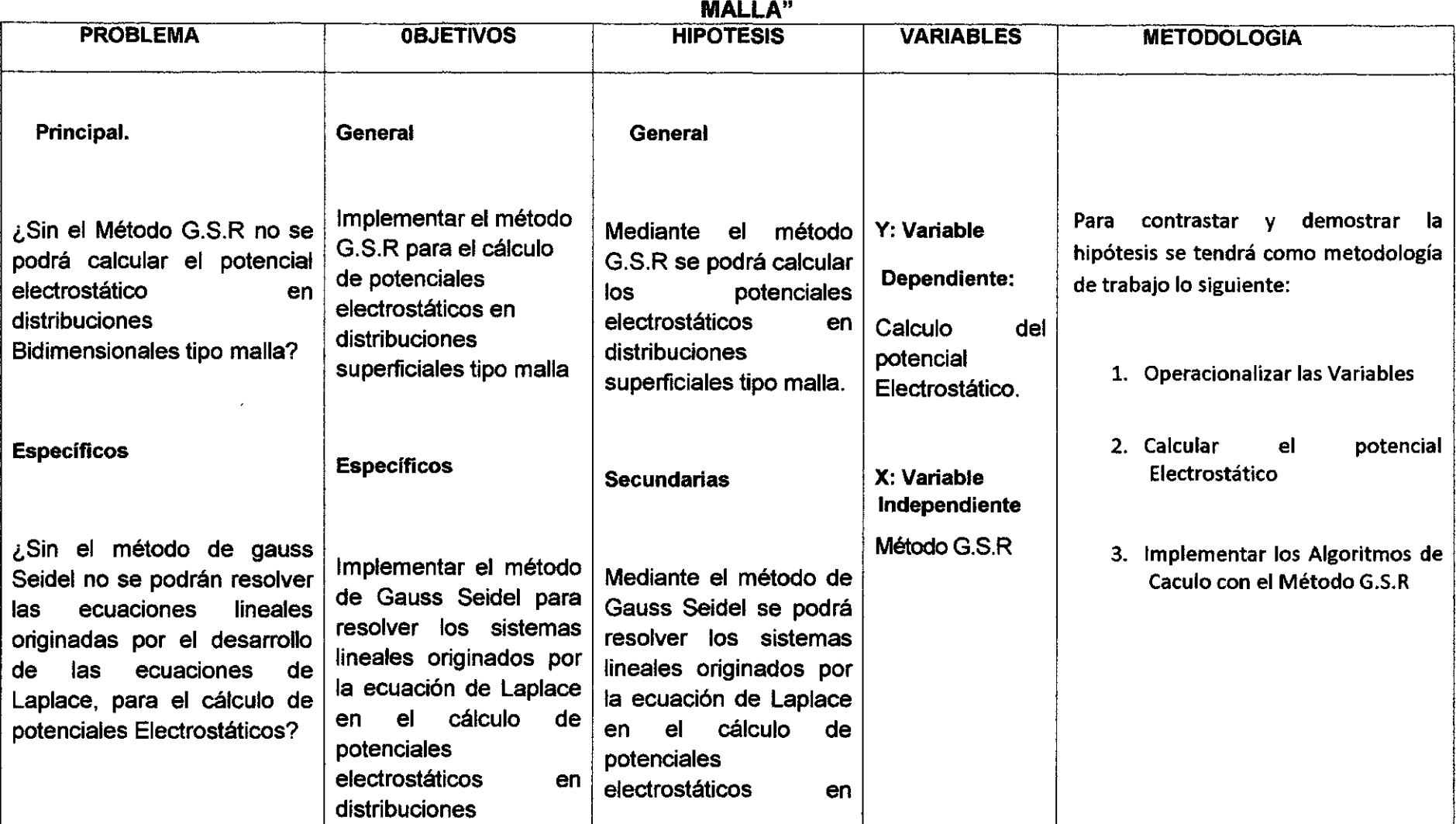

 $\sim$ 

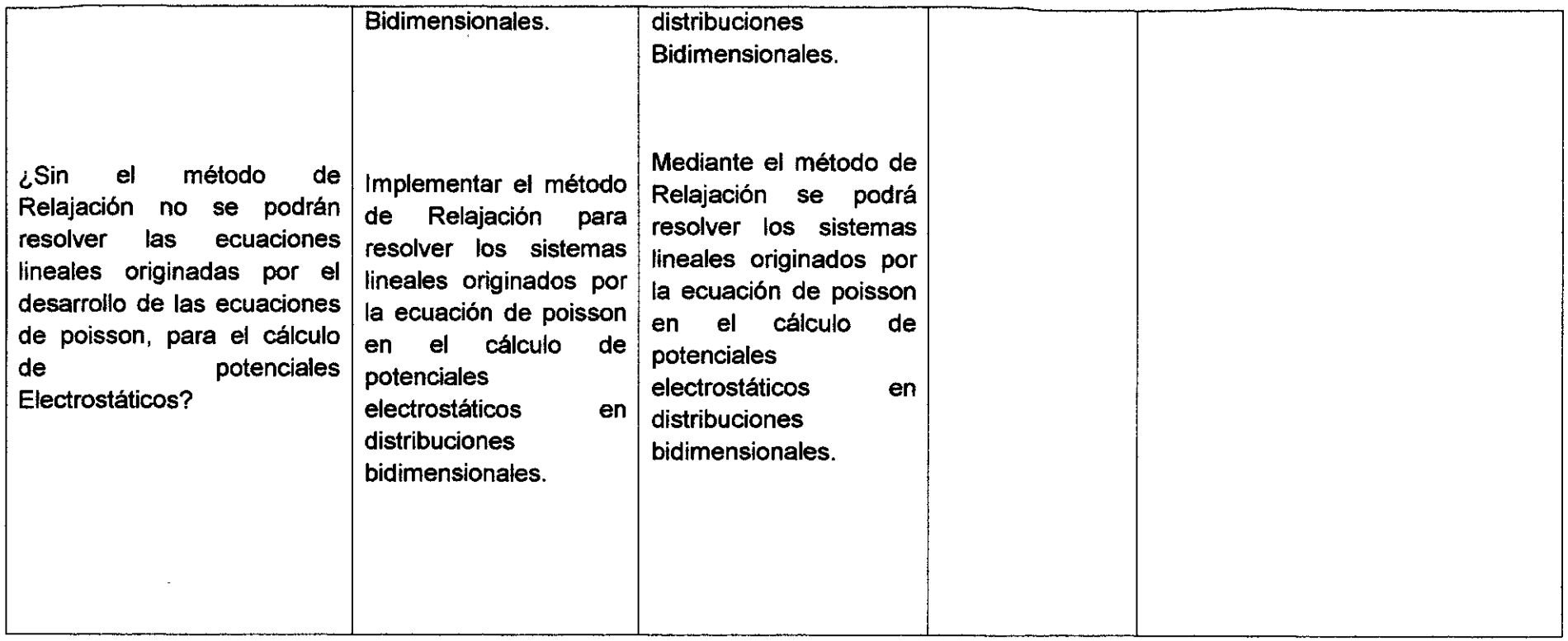

 $\mathcal{A}$